### Modelação e Visualização Tridimensional em Arquitectura

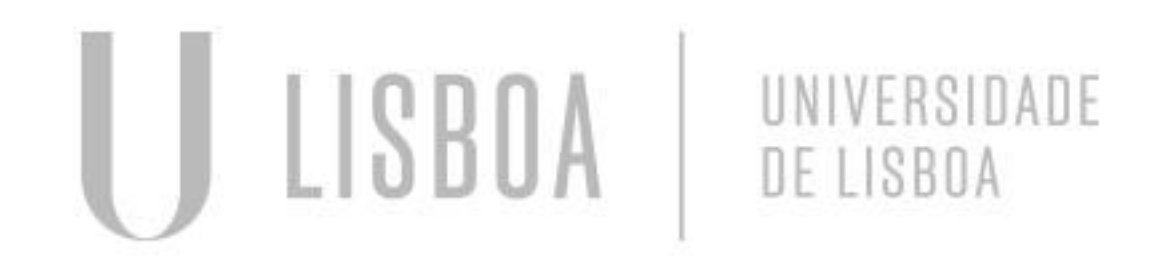

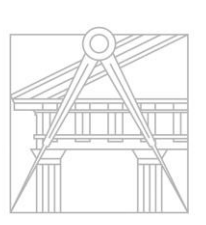

**FACULDADE DE ARQUITETURA** UNIVERSIDADE DE LISBOA

Mestrado Integrado em Arquitectura Ano Lectivo 2022-2023 2º Semestre Docente - Nuno Alão 3º Ano

### BEATRIZ SANTOS

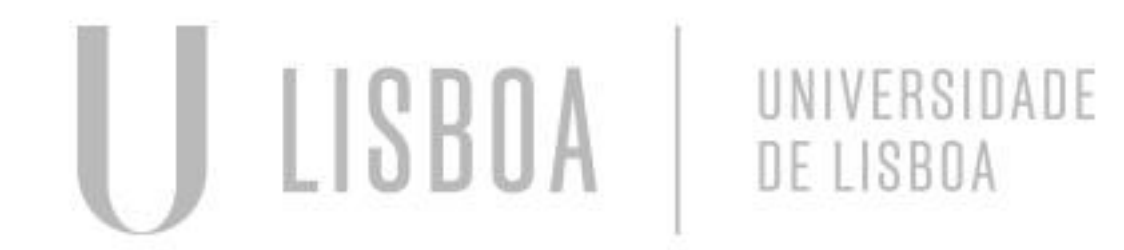

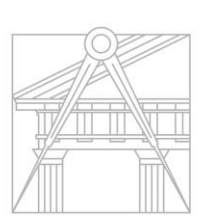

**FACULDADE DE ARQUITETURA** UNIVERSIDADE DE LISBOA

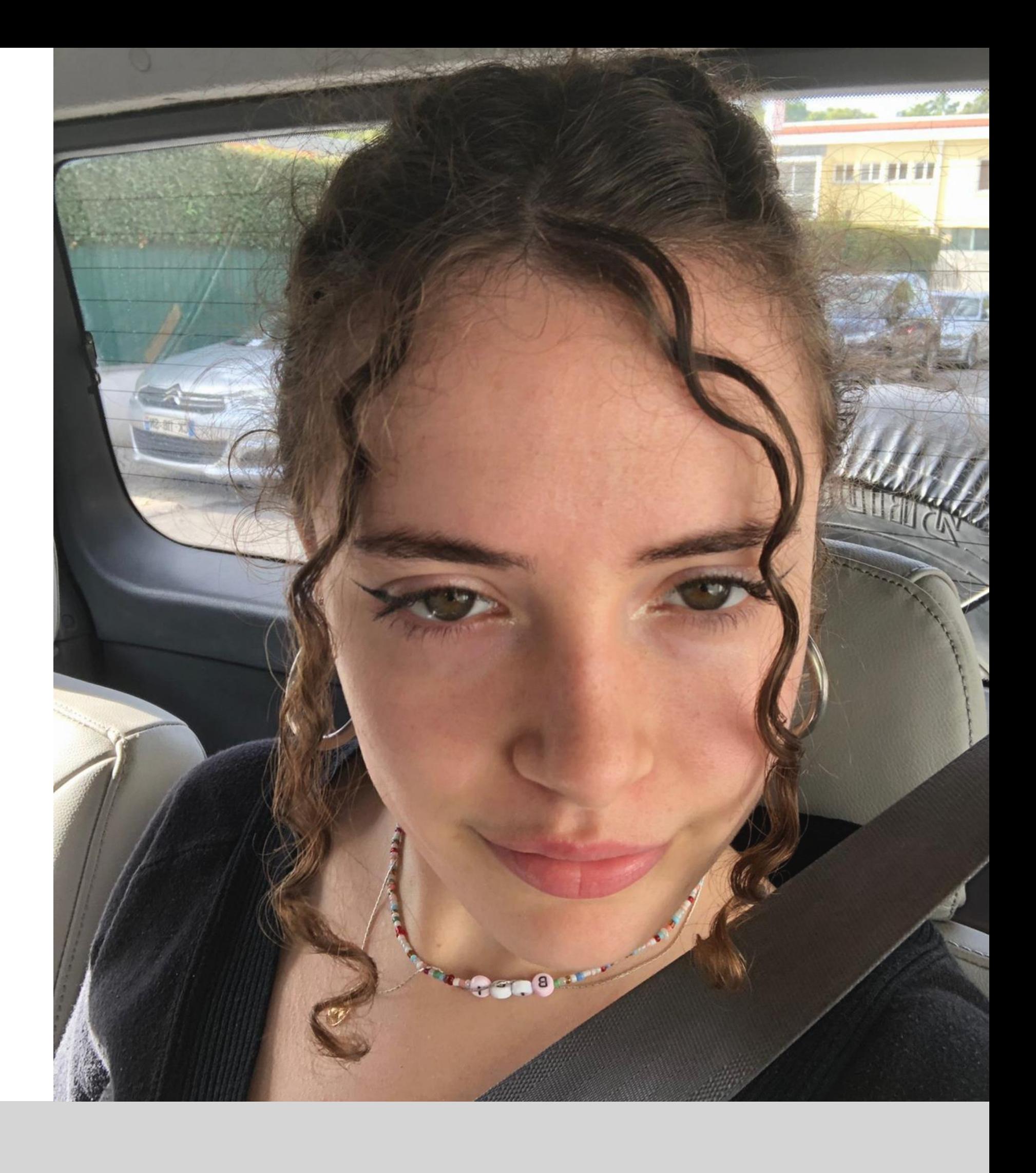

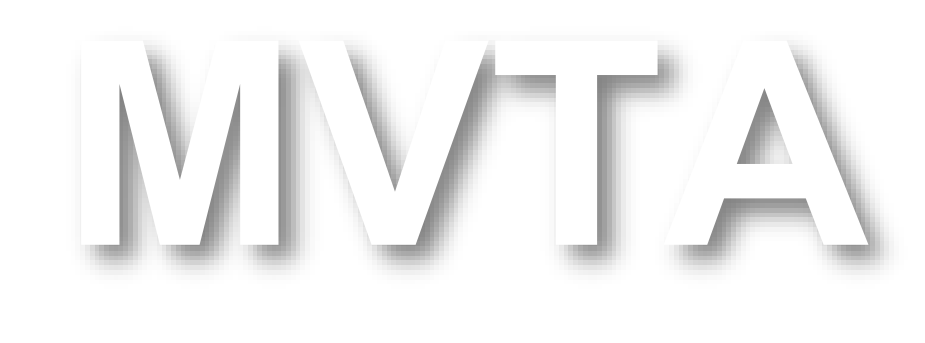

Mestrado Integrado em Arquitectura Ano Lectivo 2022-2023 2º Semestre Docente - Nuno Alão 3º Ano

# 20191469

### ÍNDICE

Exercício 1 – Superfície Parabólica

- $2.1 -$ Cubo
- 2.2 Tetraedro
- 2.3 **–** Octaedro
- 2.4 Dodecaedro
- 2.5 Icosaedro
- 2.6 Dualidades

Exercício 2 – Sólidos tridimensionais

Exercício 3 – Cone: Secções 3.2 – Superfícies de Revolução

Exercício 4 – Tabuleiro de Xadrez

Exercício 5 – Superfícies 5.1 – Parabolóide Hiperbólico 5.2 – Loft

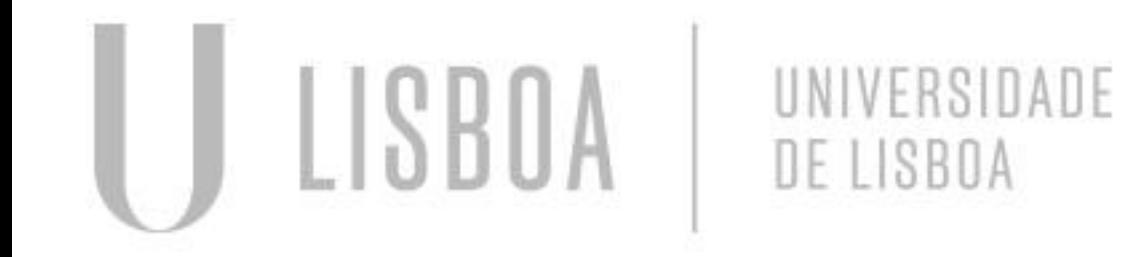

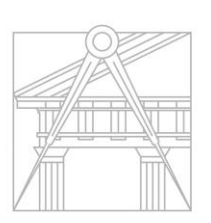

**FACULDADE DE ARQUITETURA** UNIVERSIDADE DE LISBOA

Exercício 6 – Guggenheim

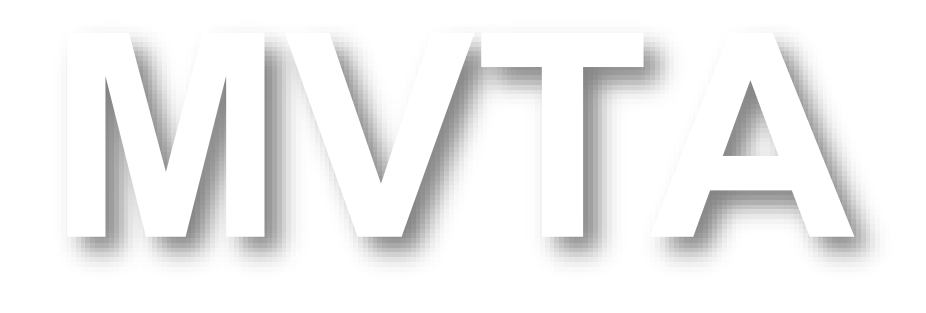

Mestrado Integrado em Arquitectura Ano Lectivo 2022-2023 2º Semestre Docente - Nuno Alão 3º Ano

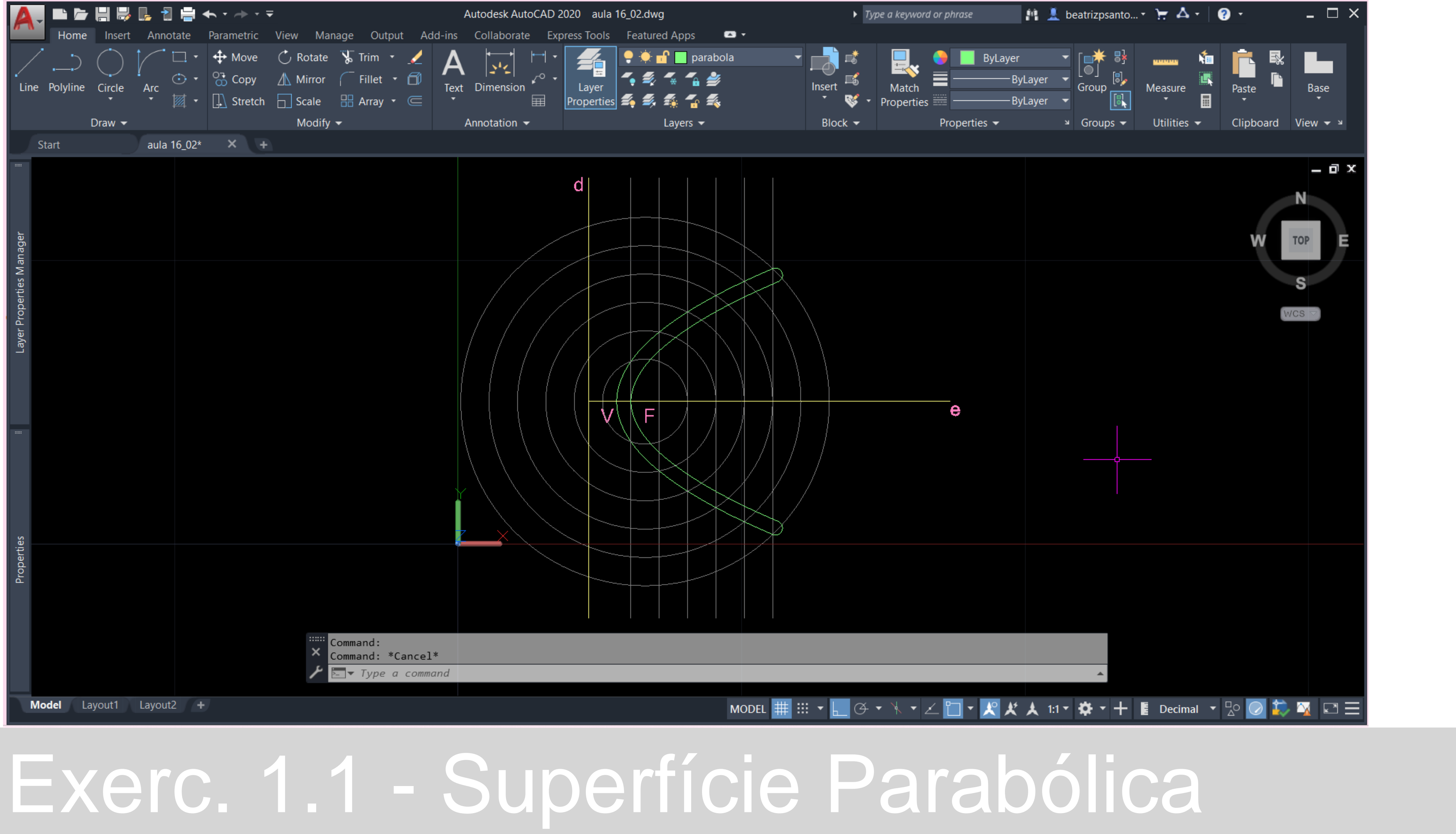

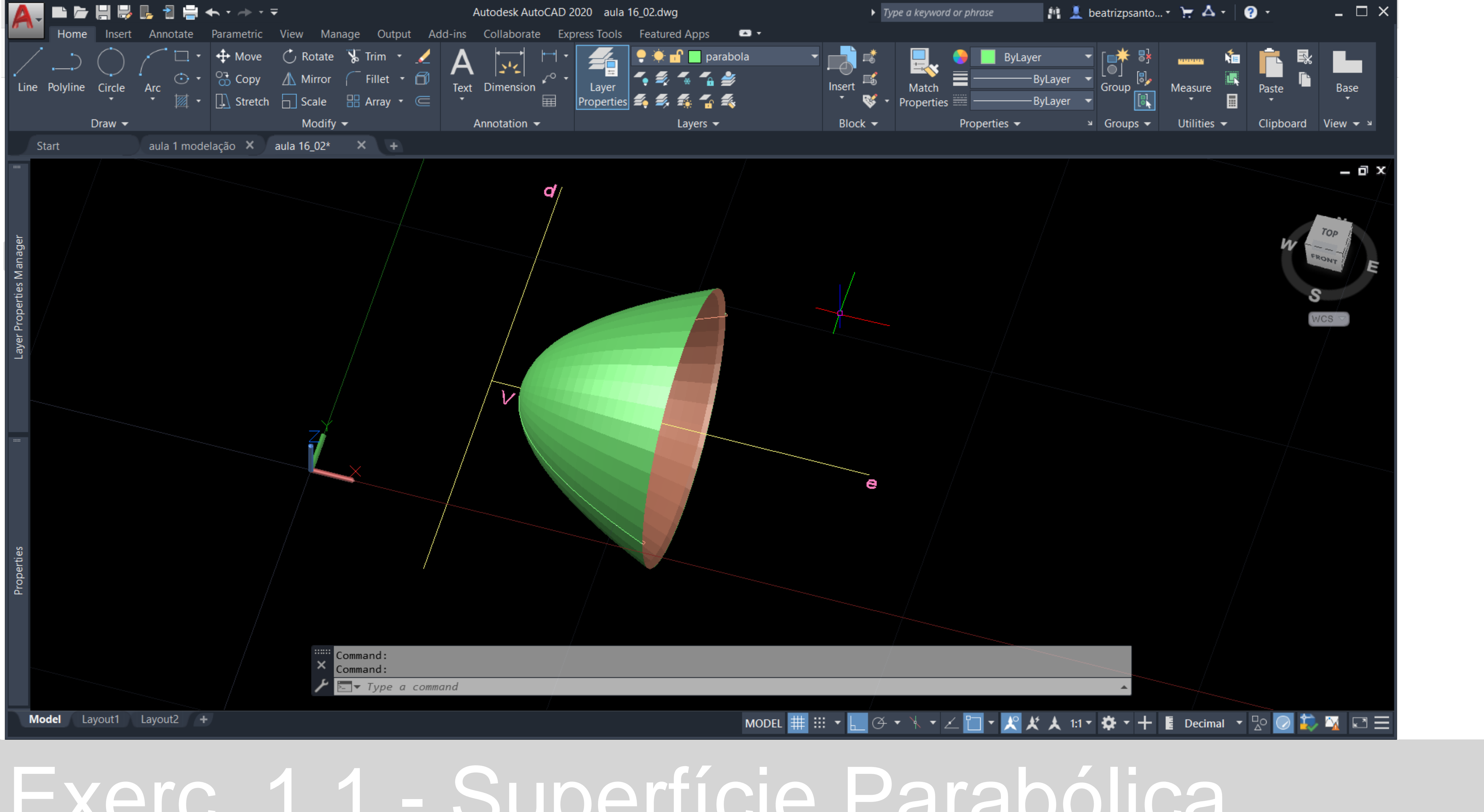

# Exerc. 1.1 - Superfície Parabólica

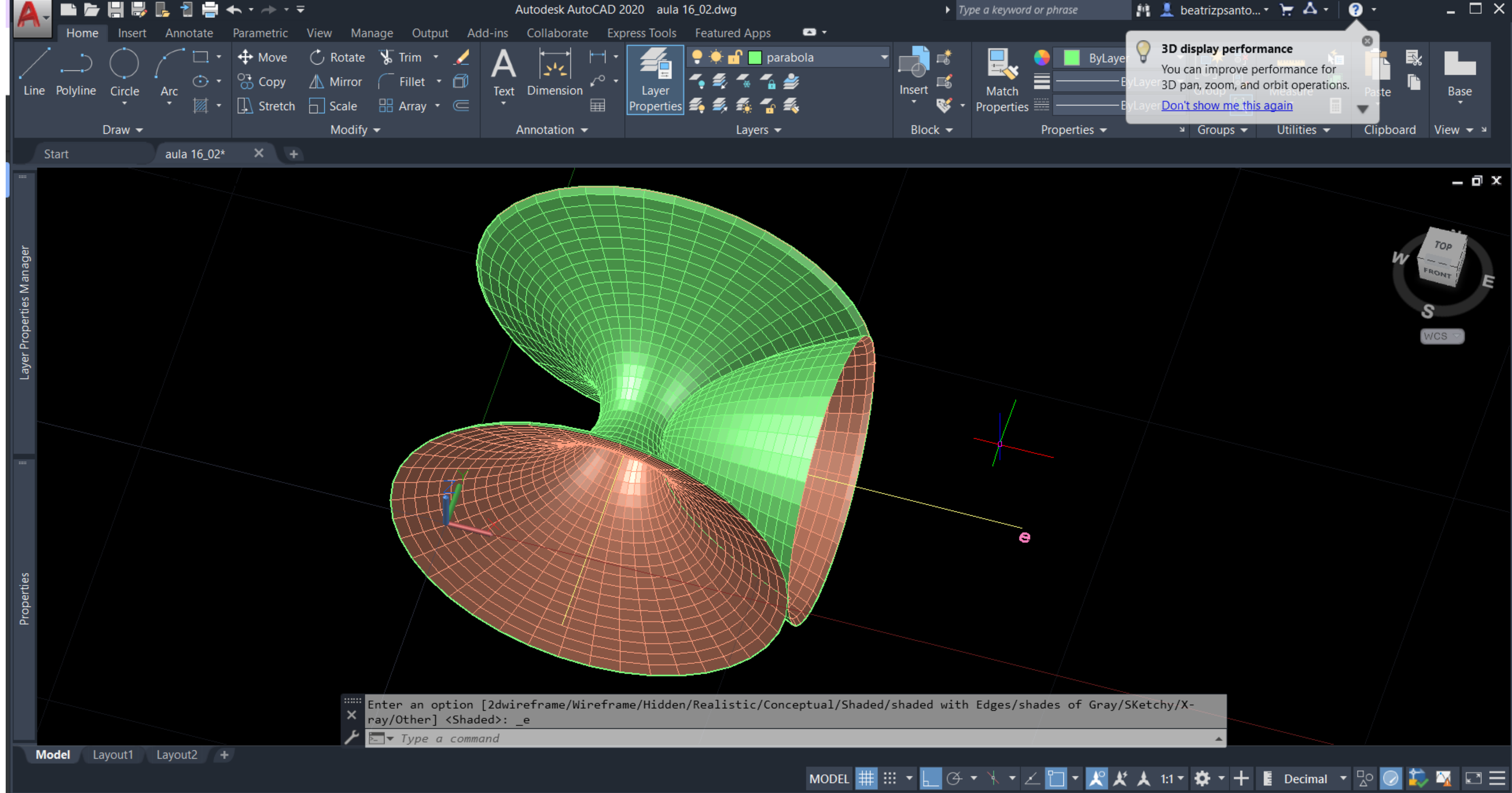

## Exerc. 1.1 - Superfície Parabólica

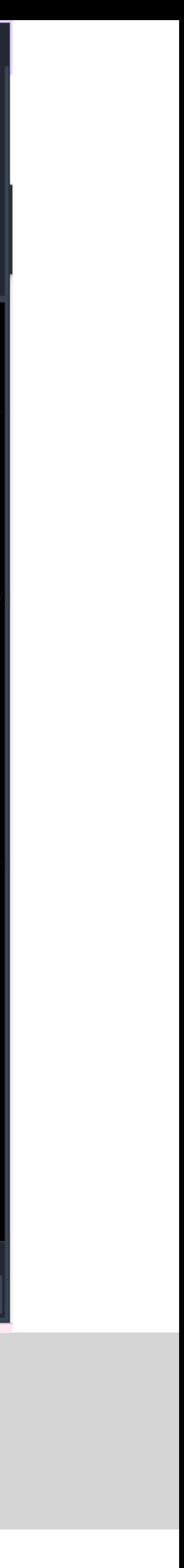

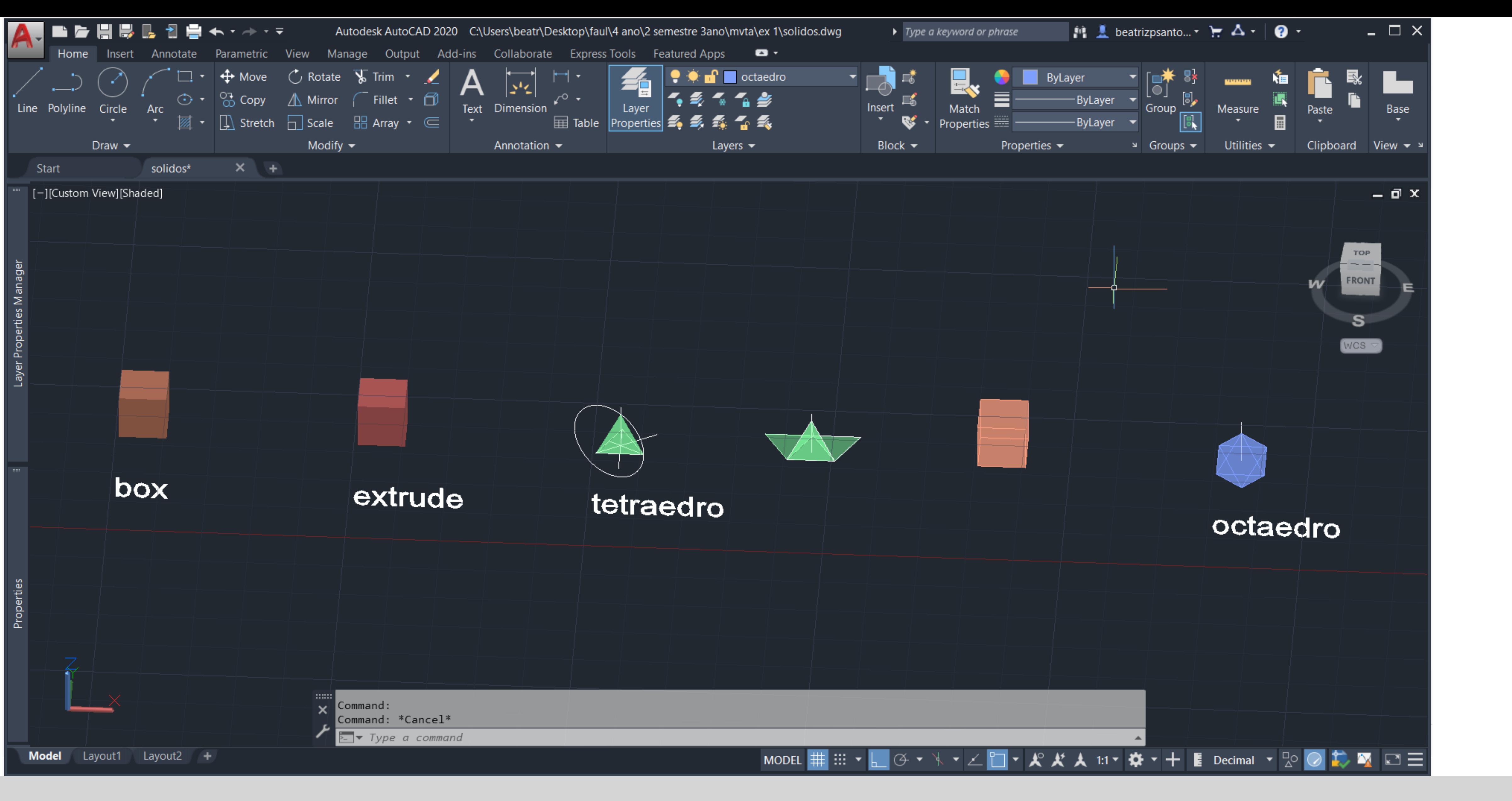

### Exerc. 2 – Sólidos Tridimensionais

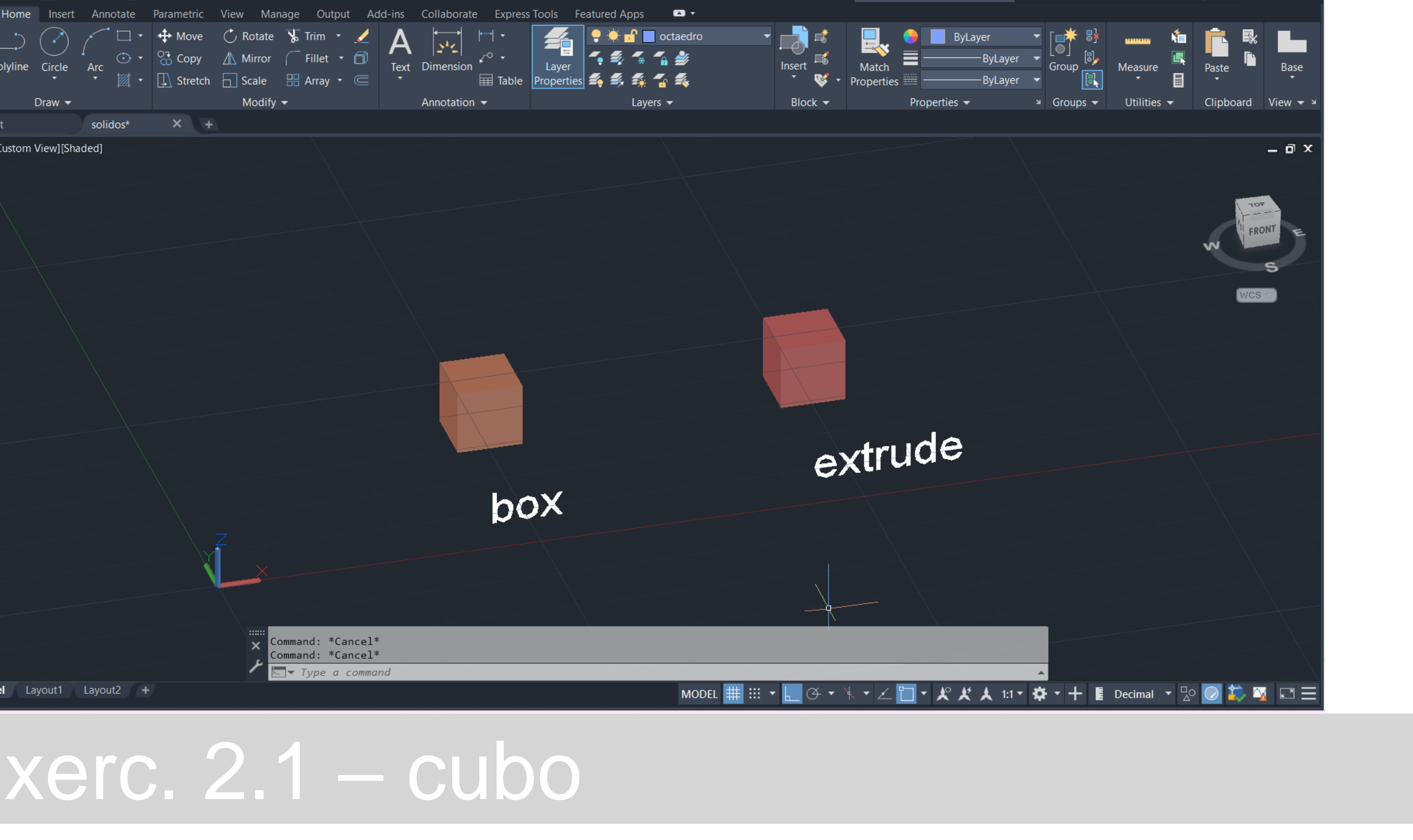

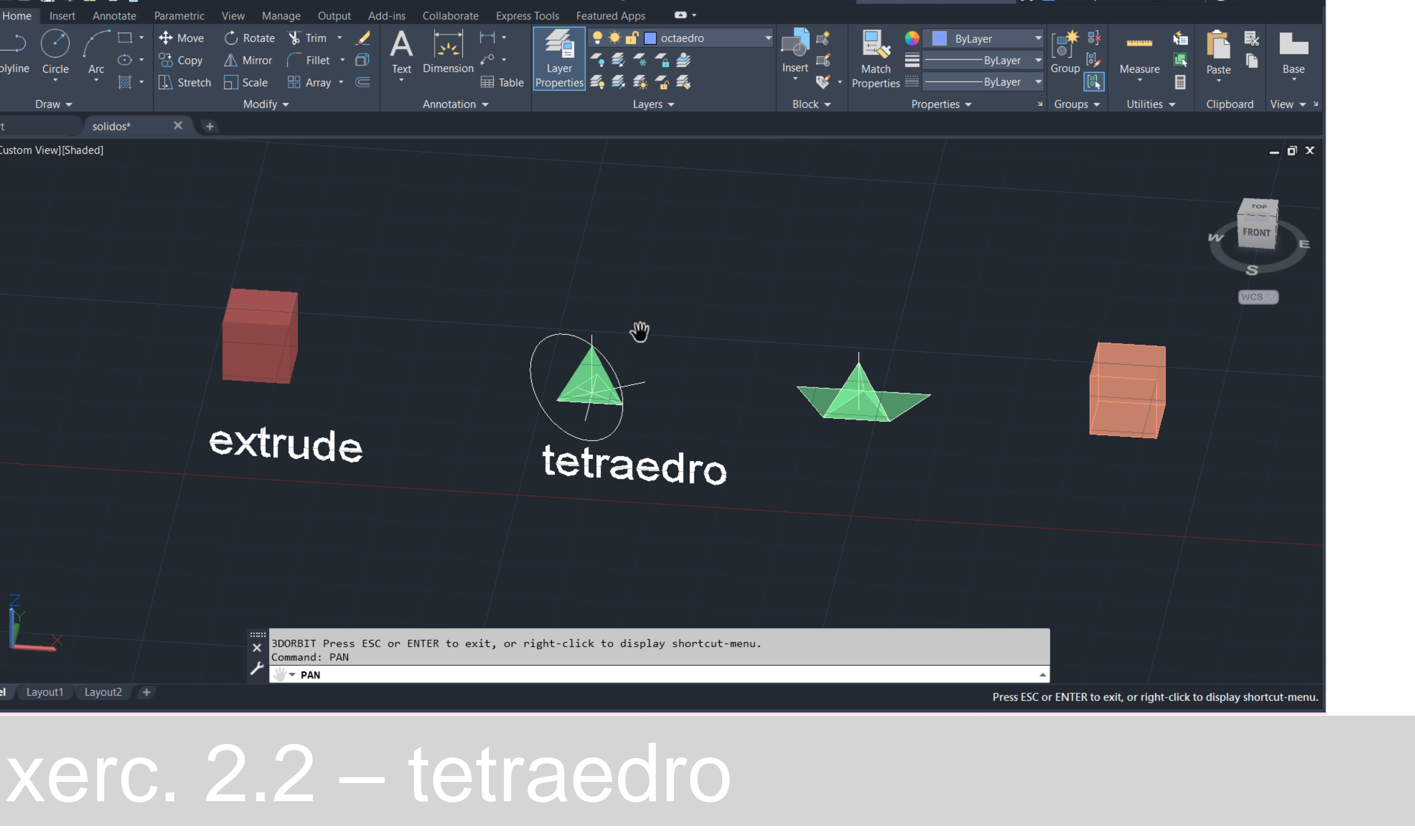

### Exerc. 2.3 – octaedro

- 
- 
- 
- 

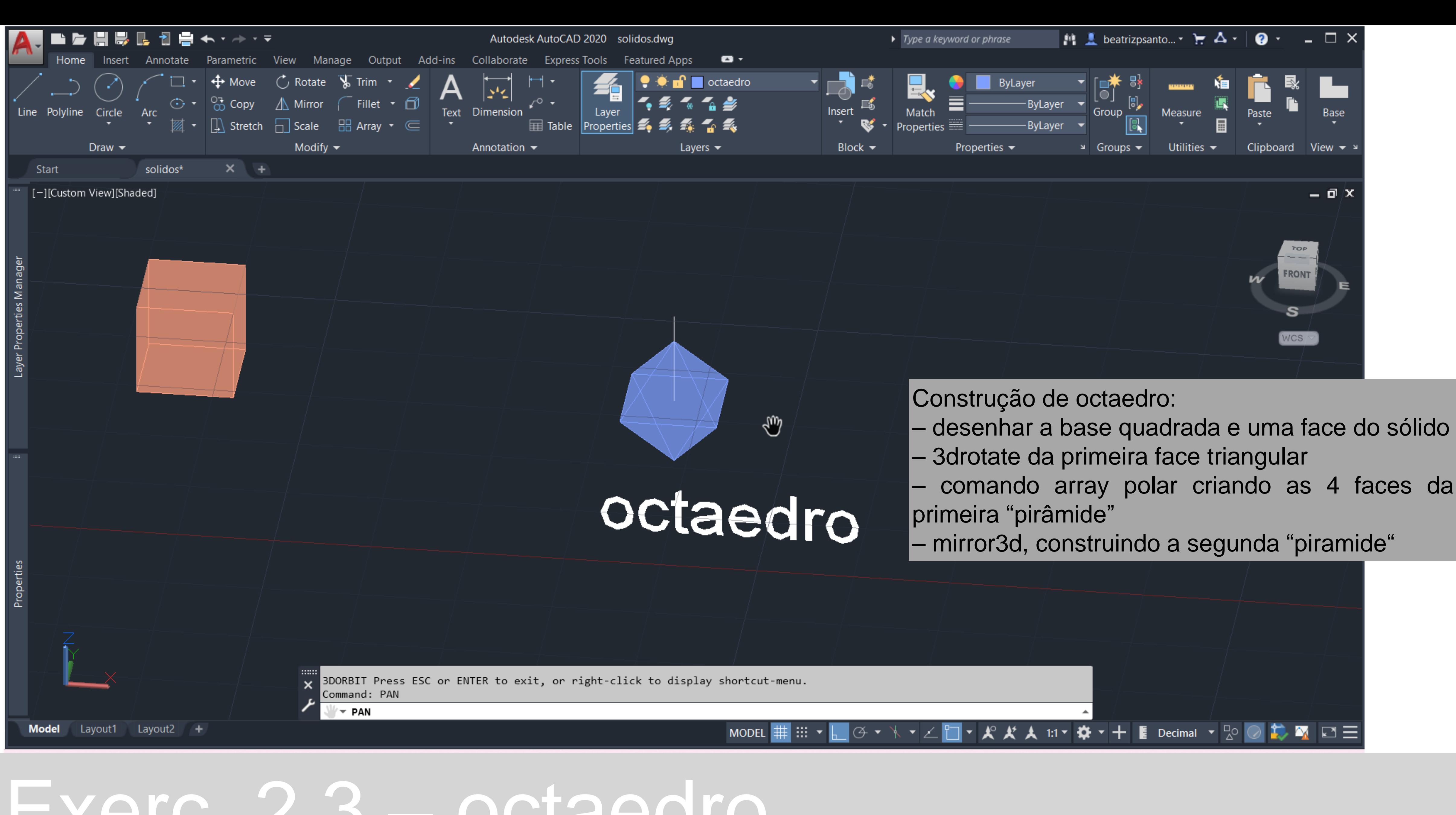

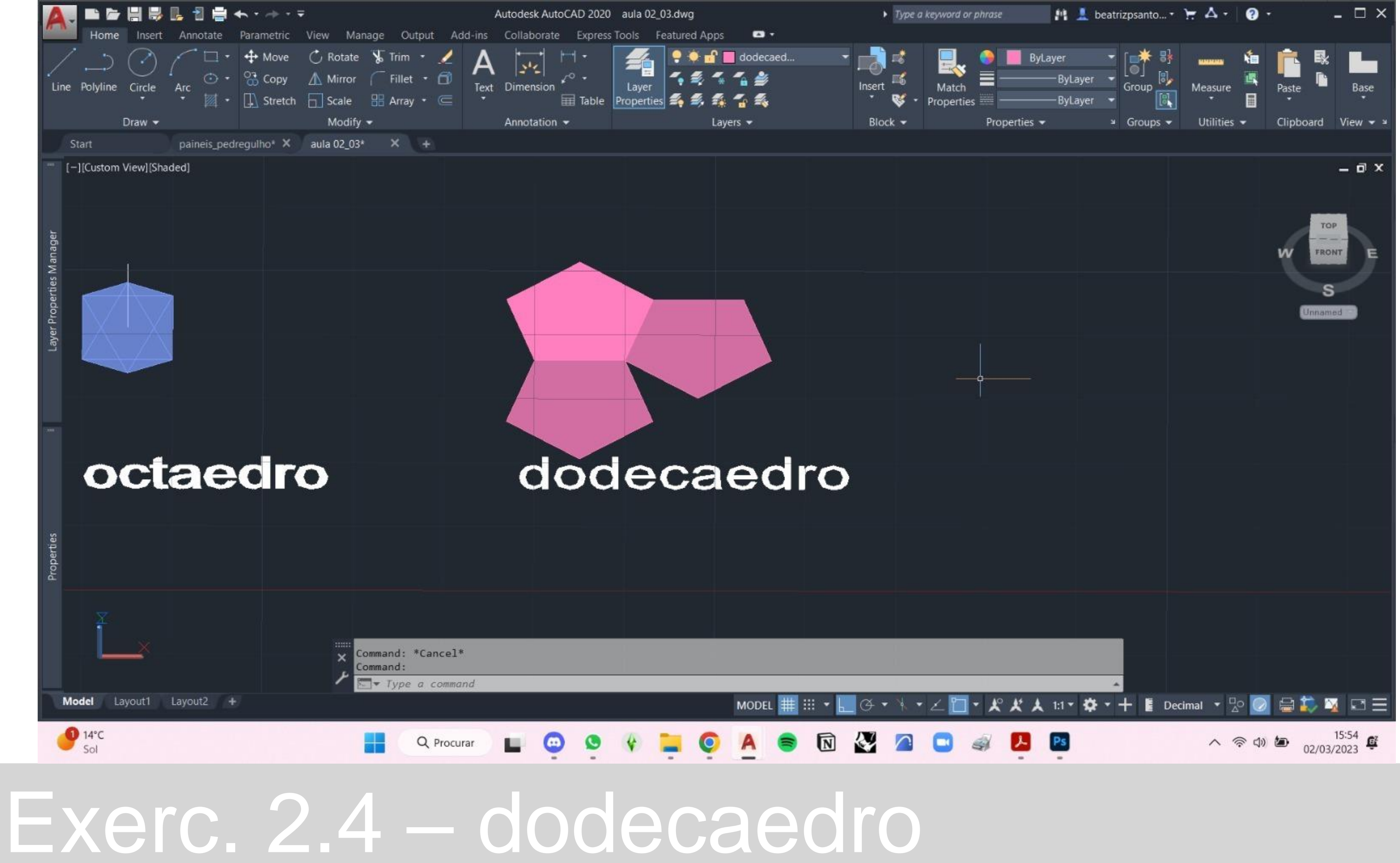

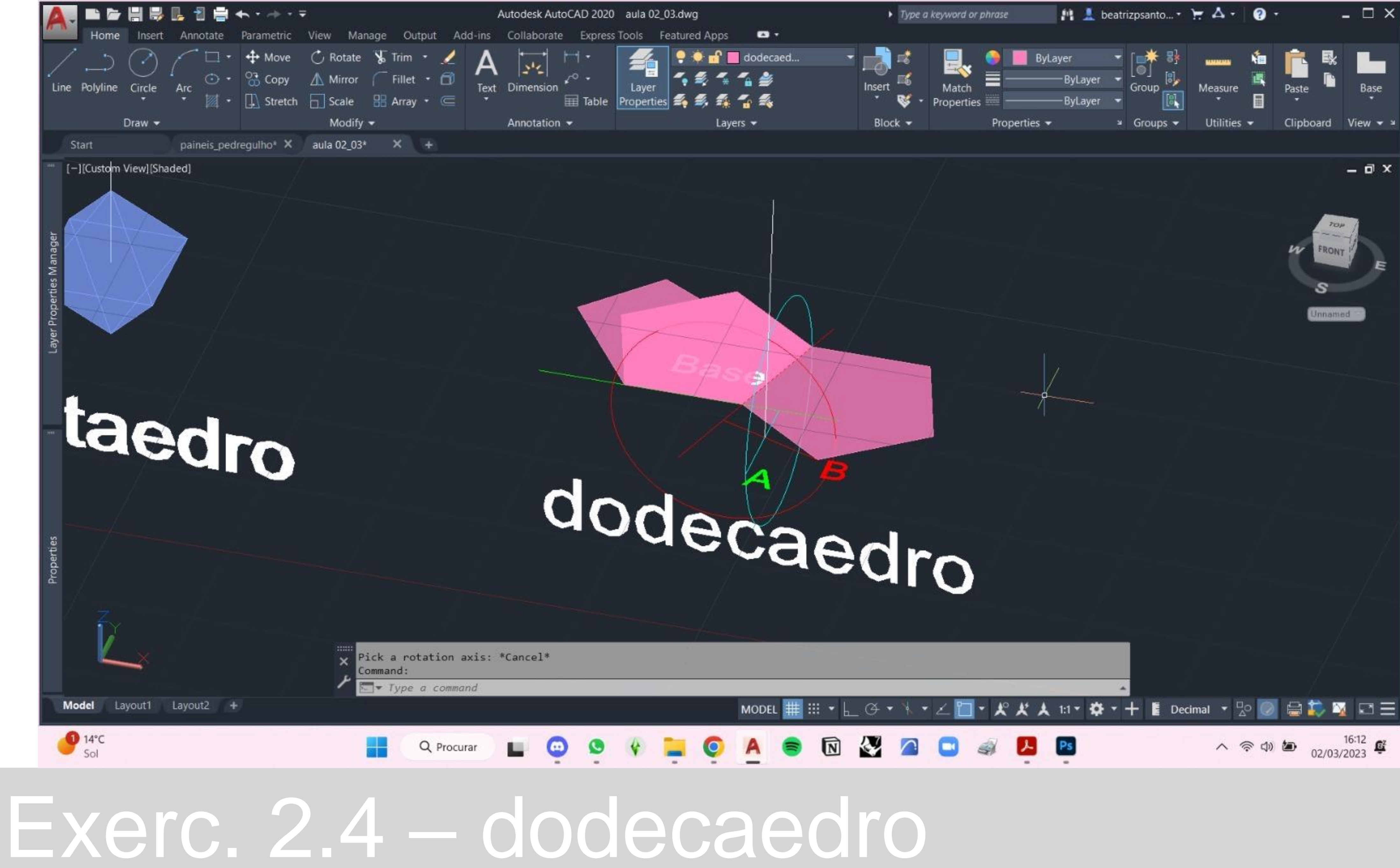

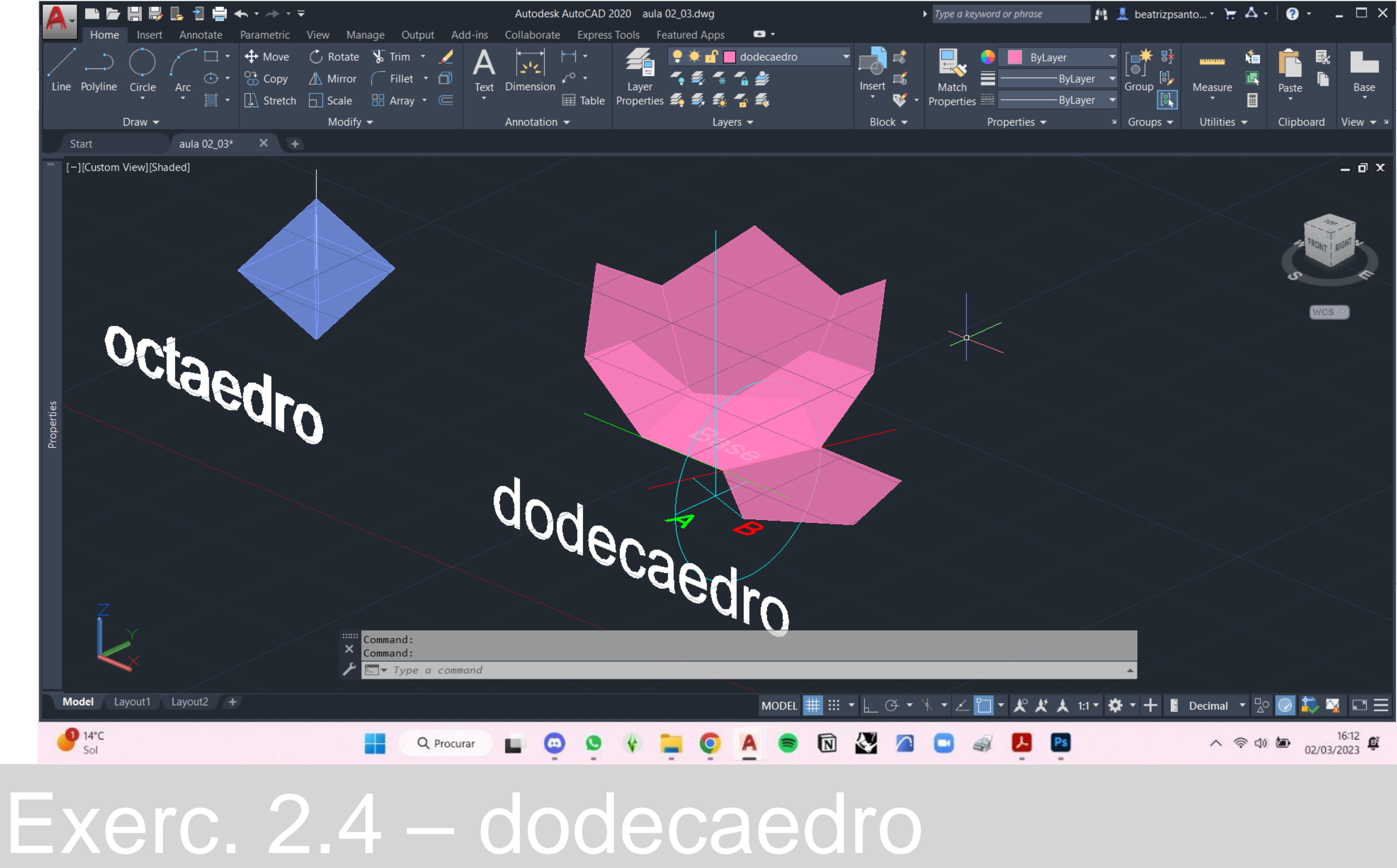

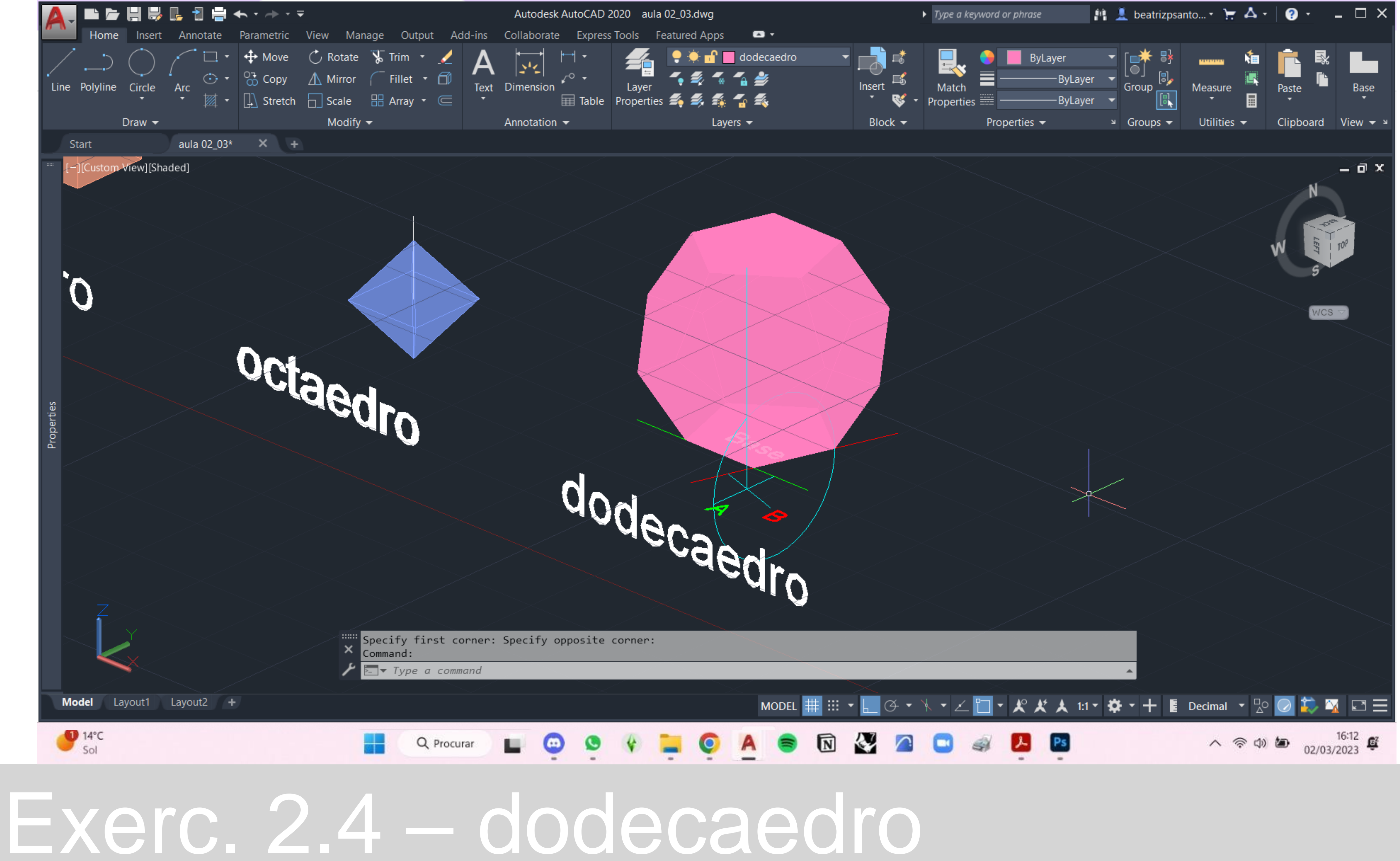

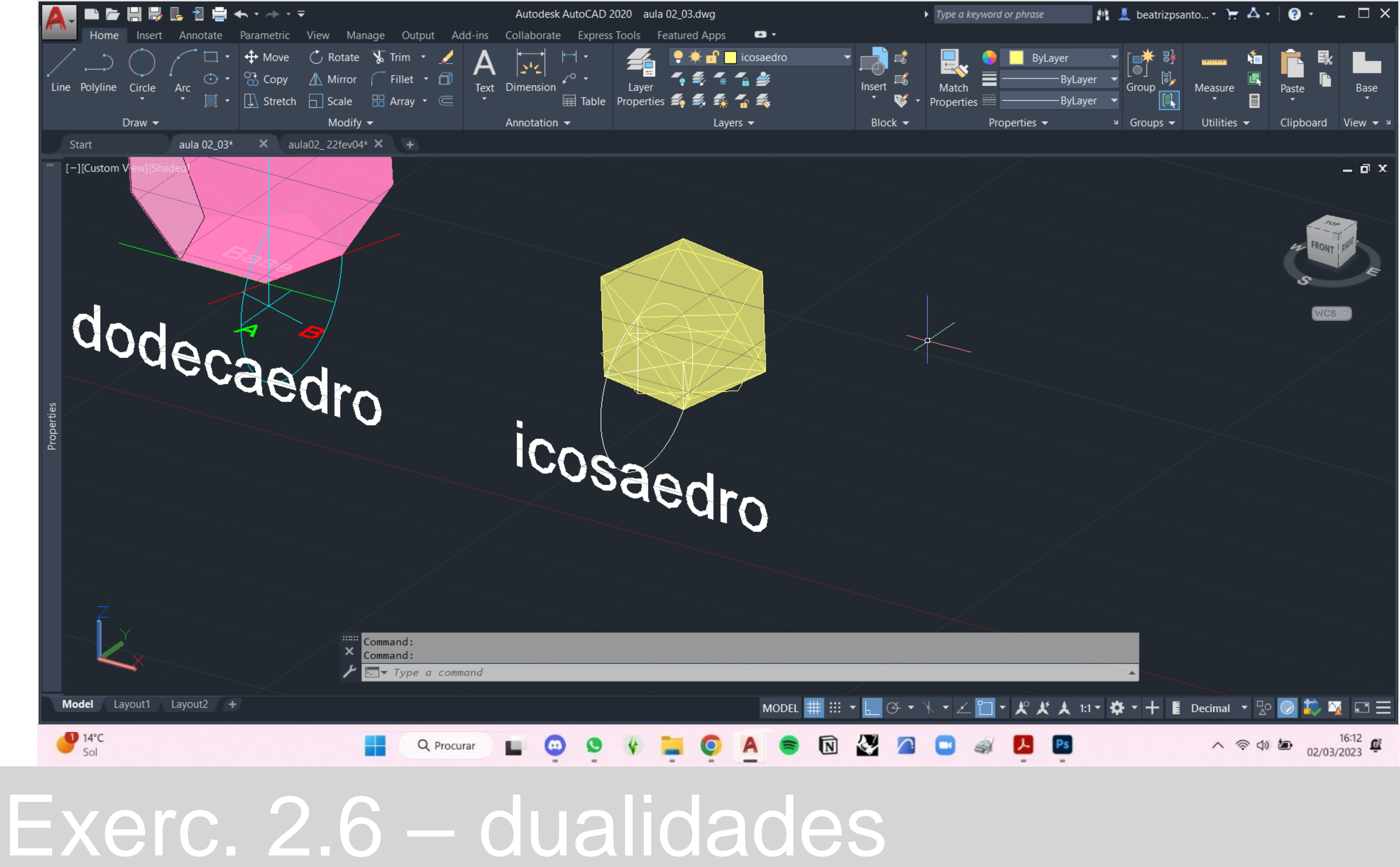

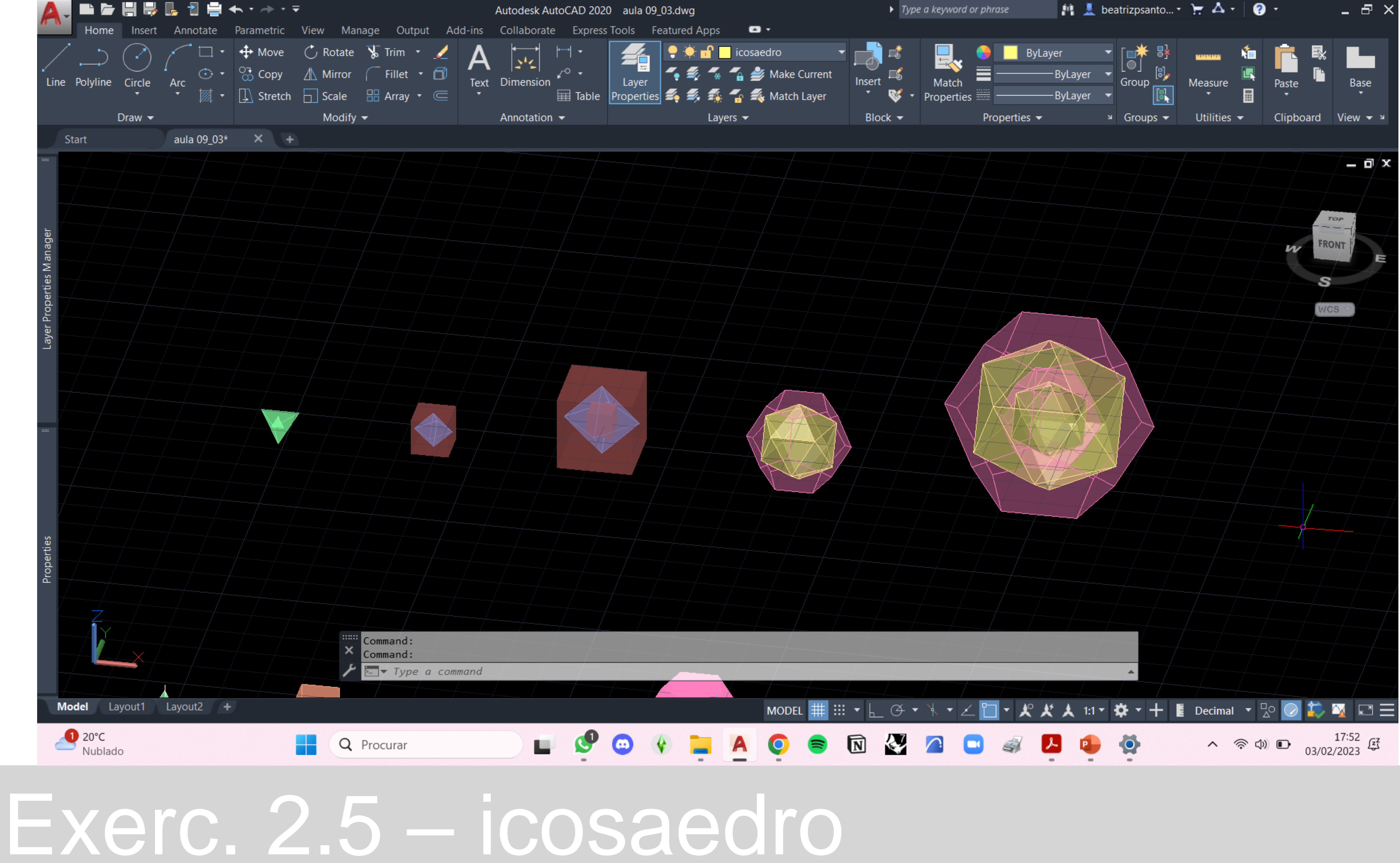

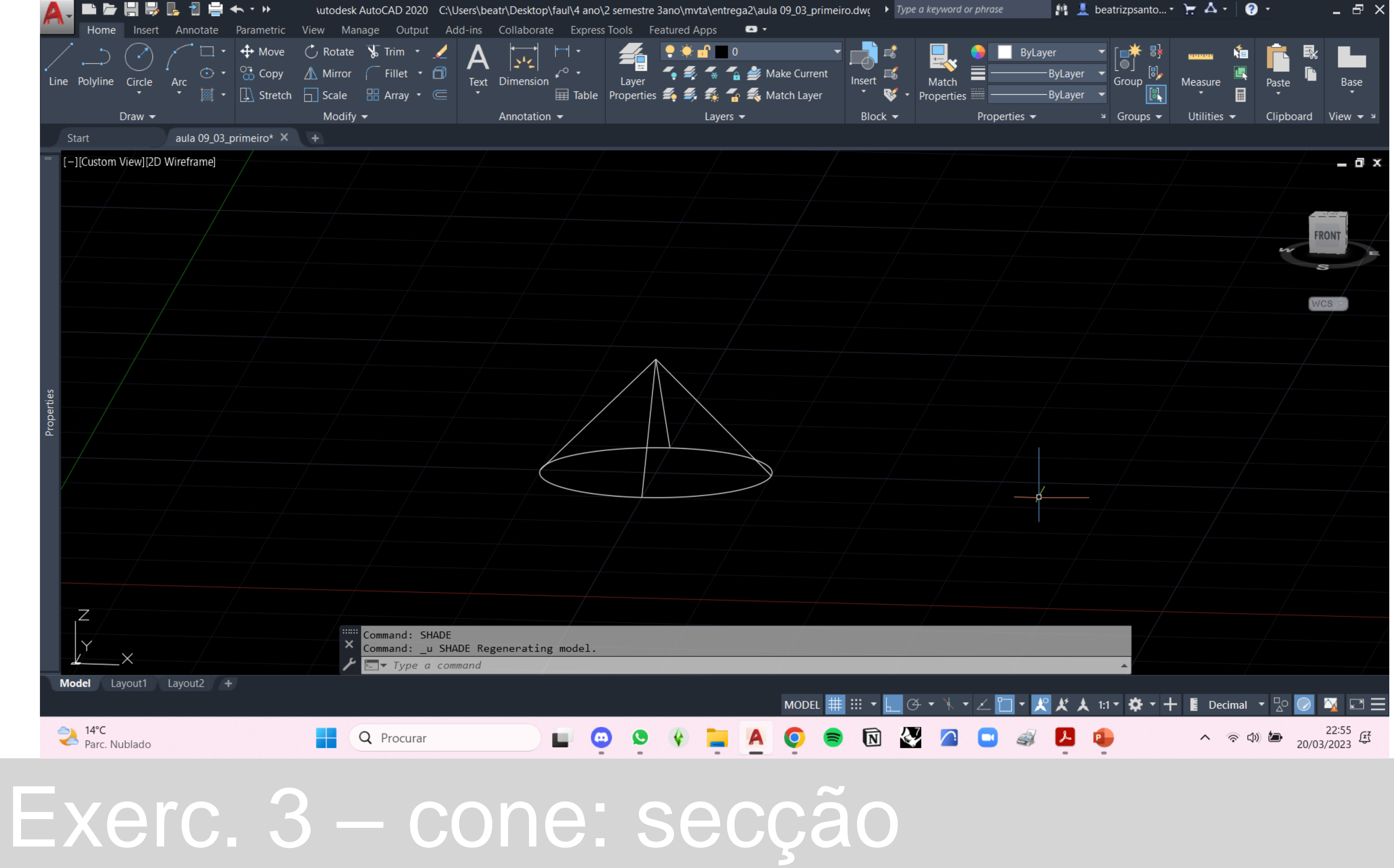

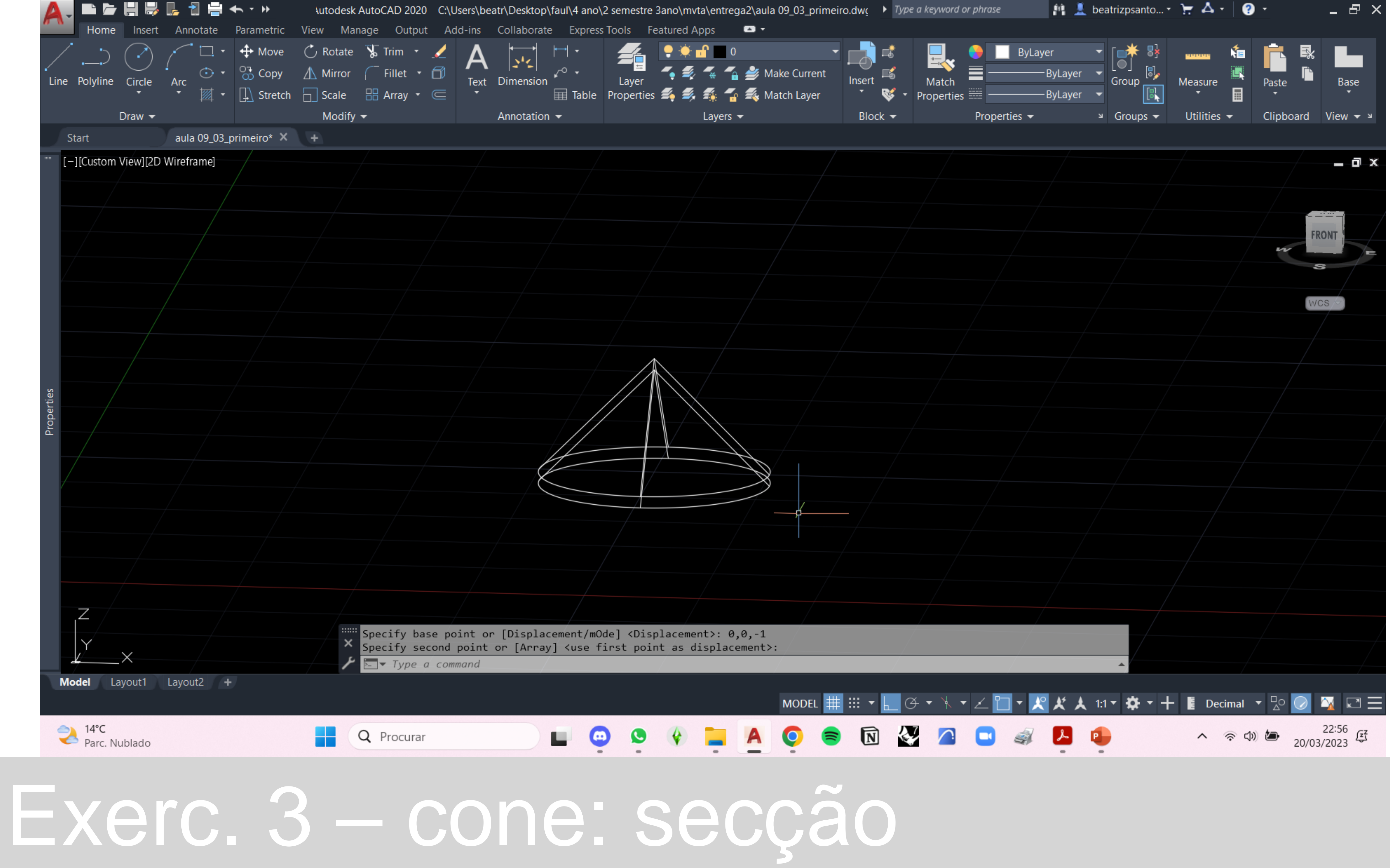

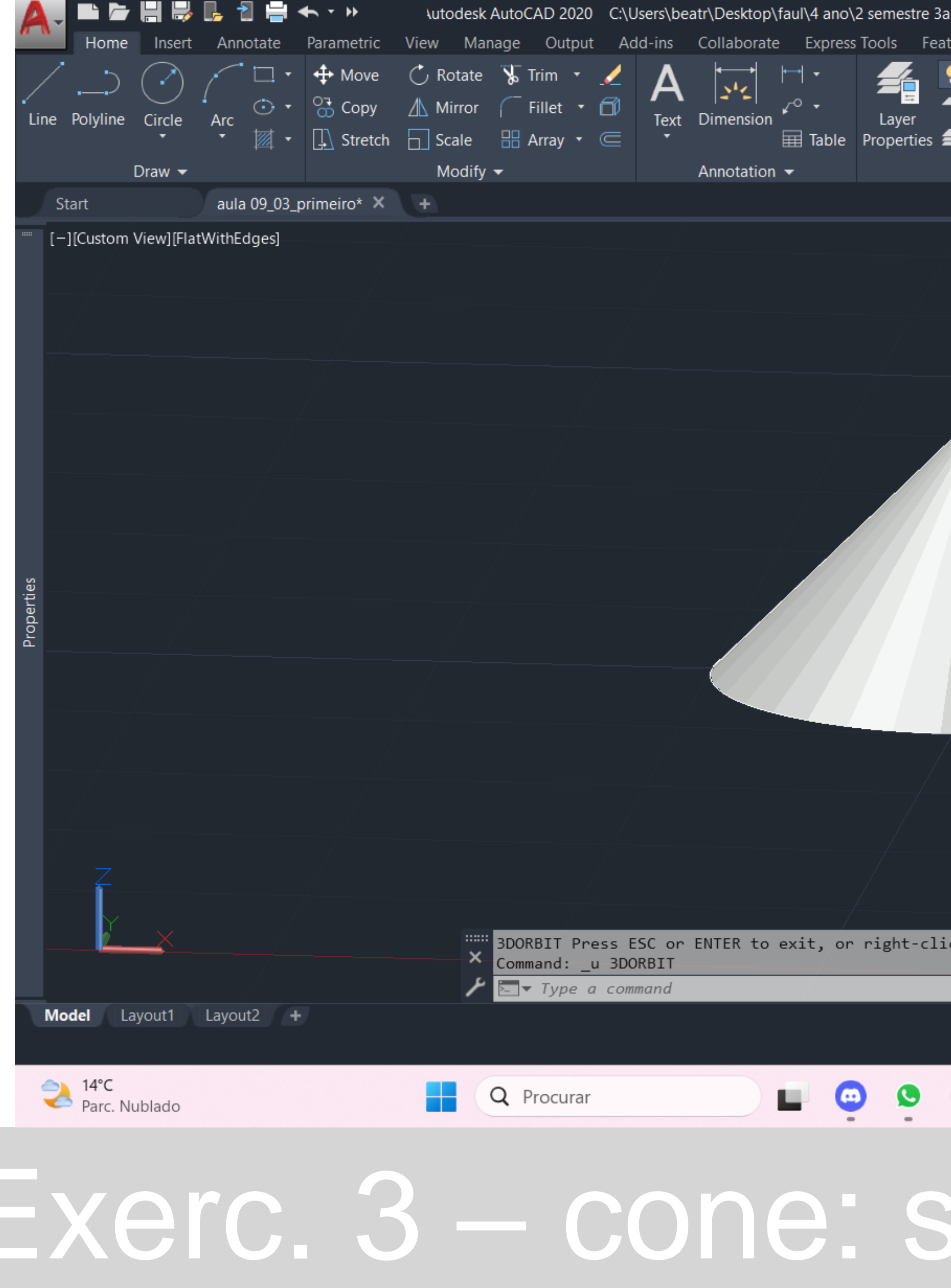

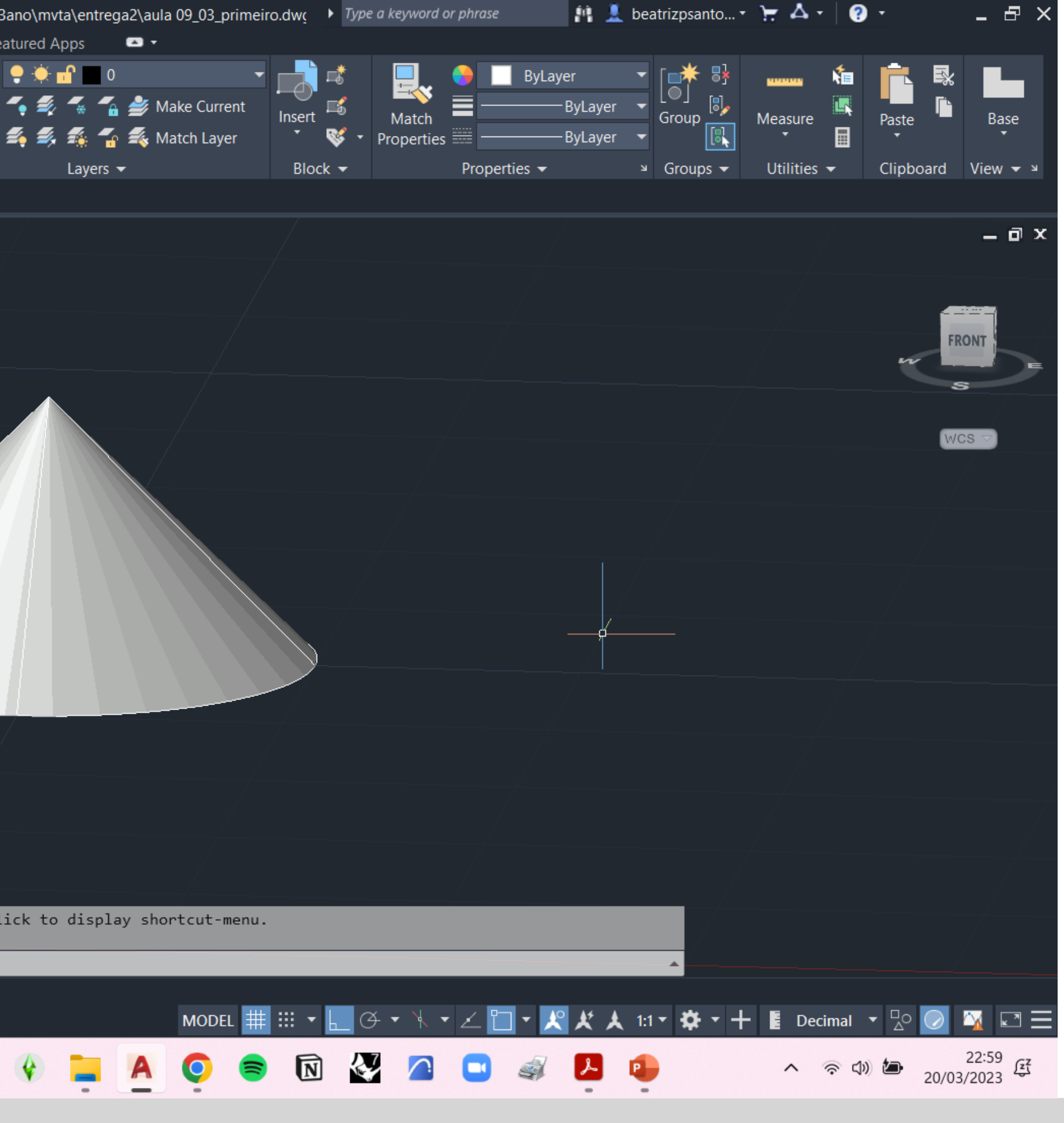

ecção

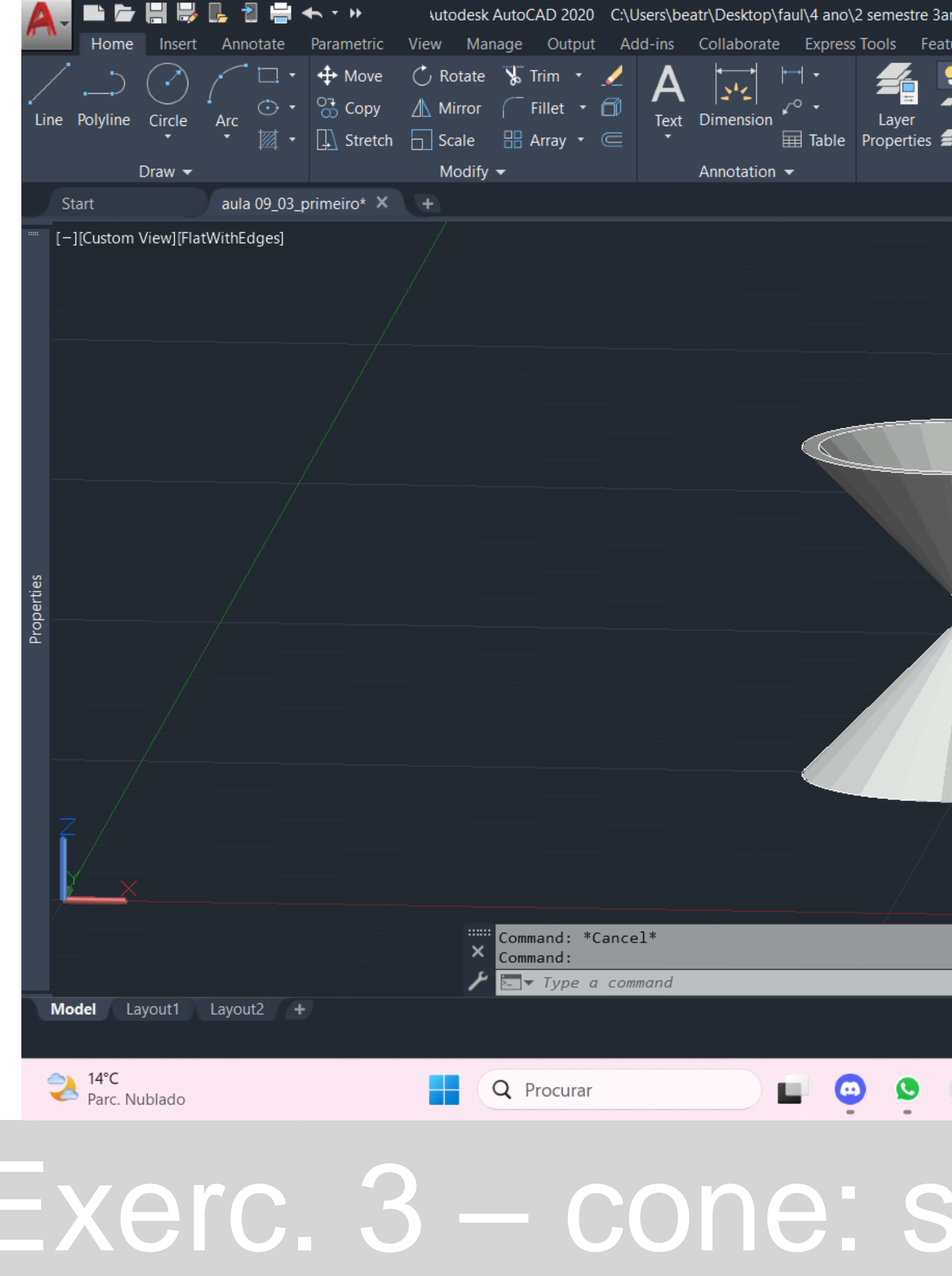

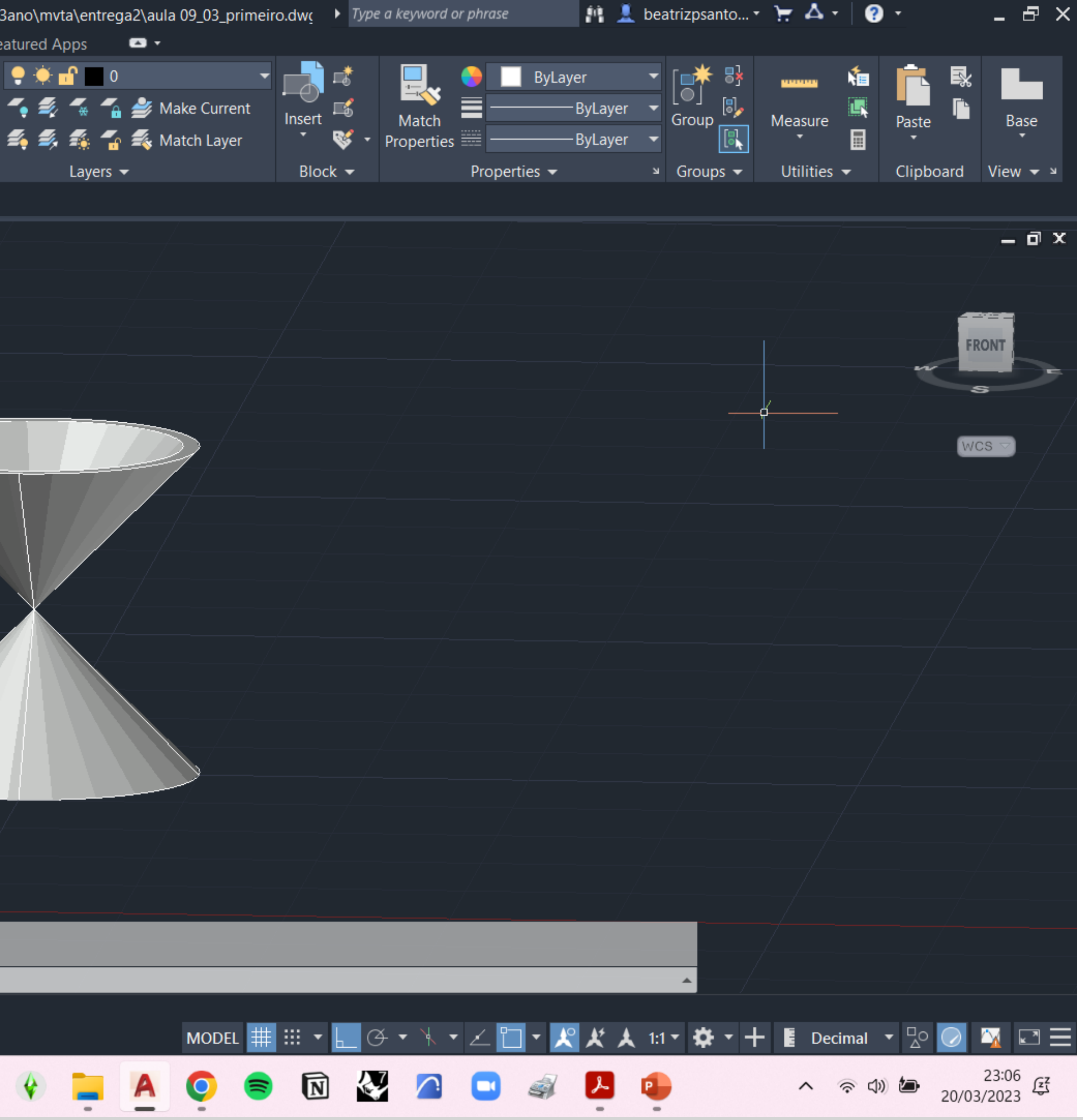

recção

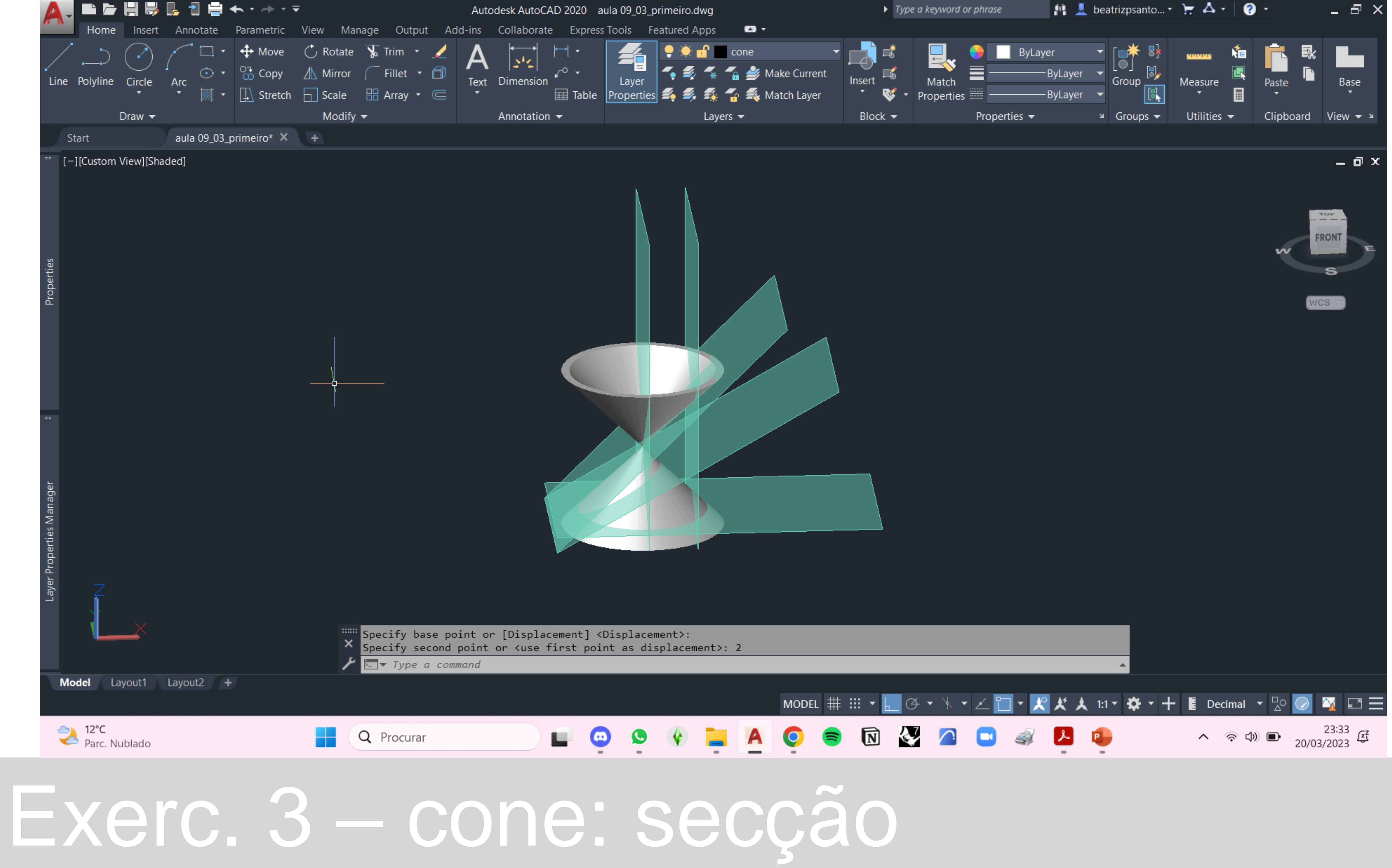

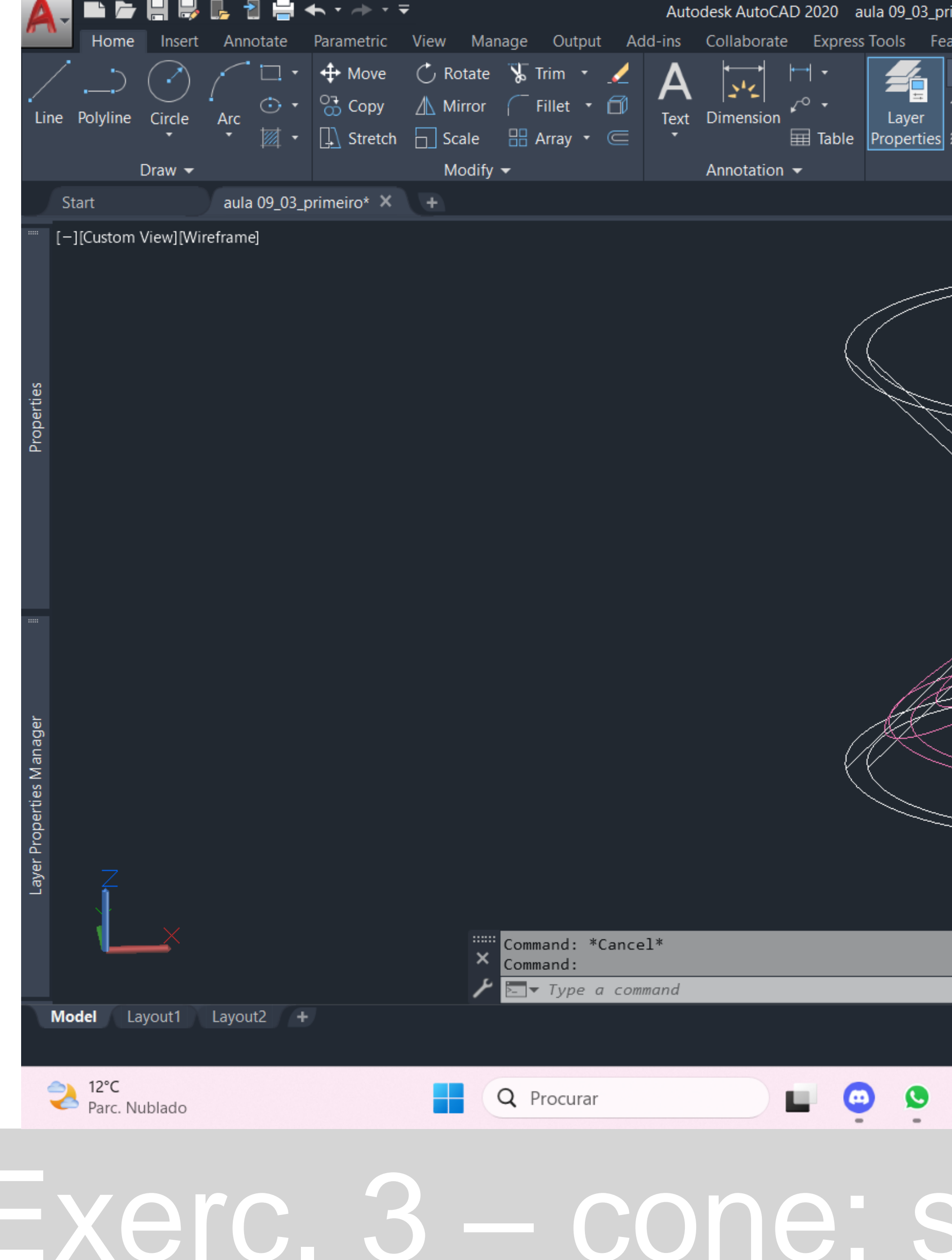

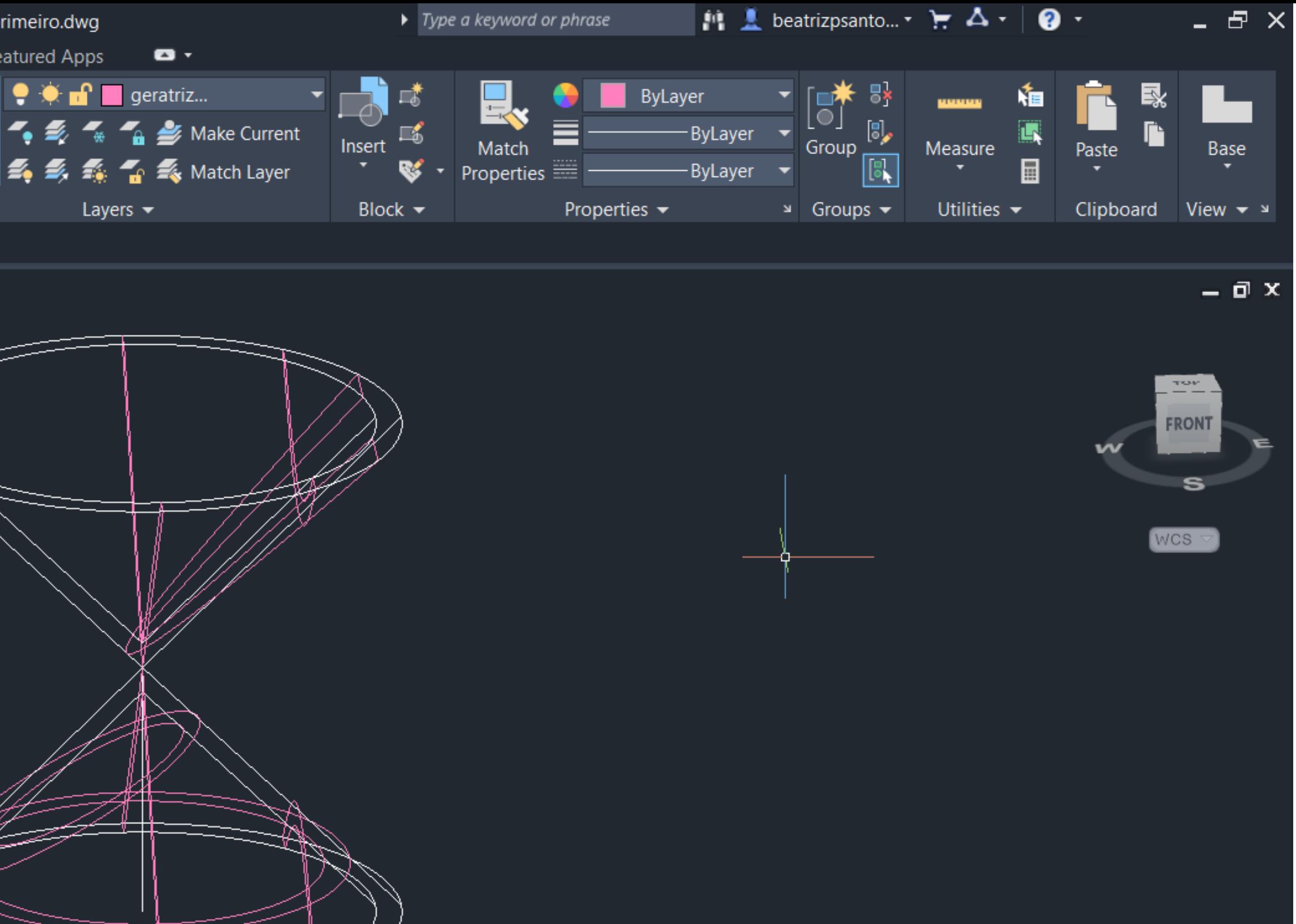

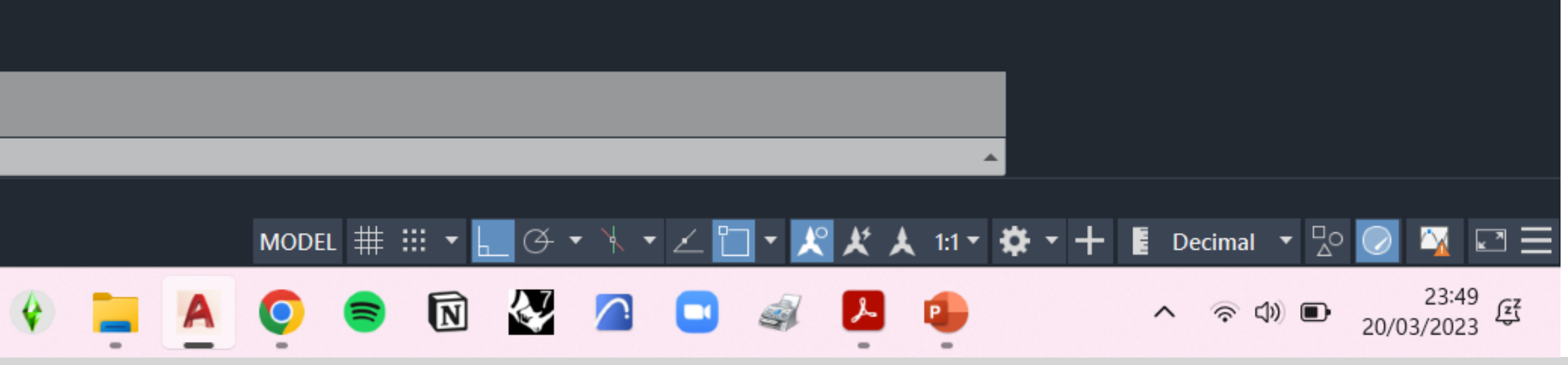

secção

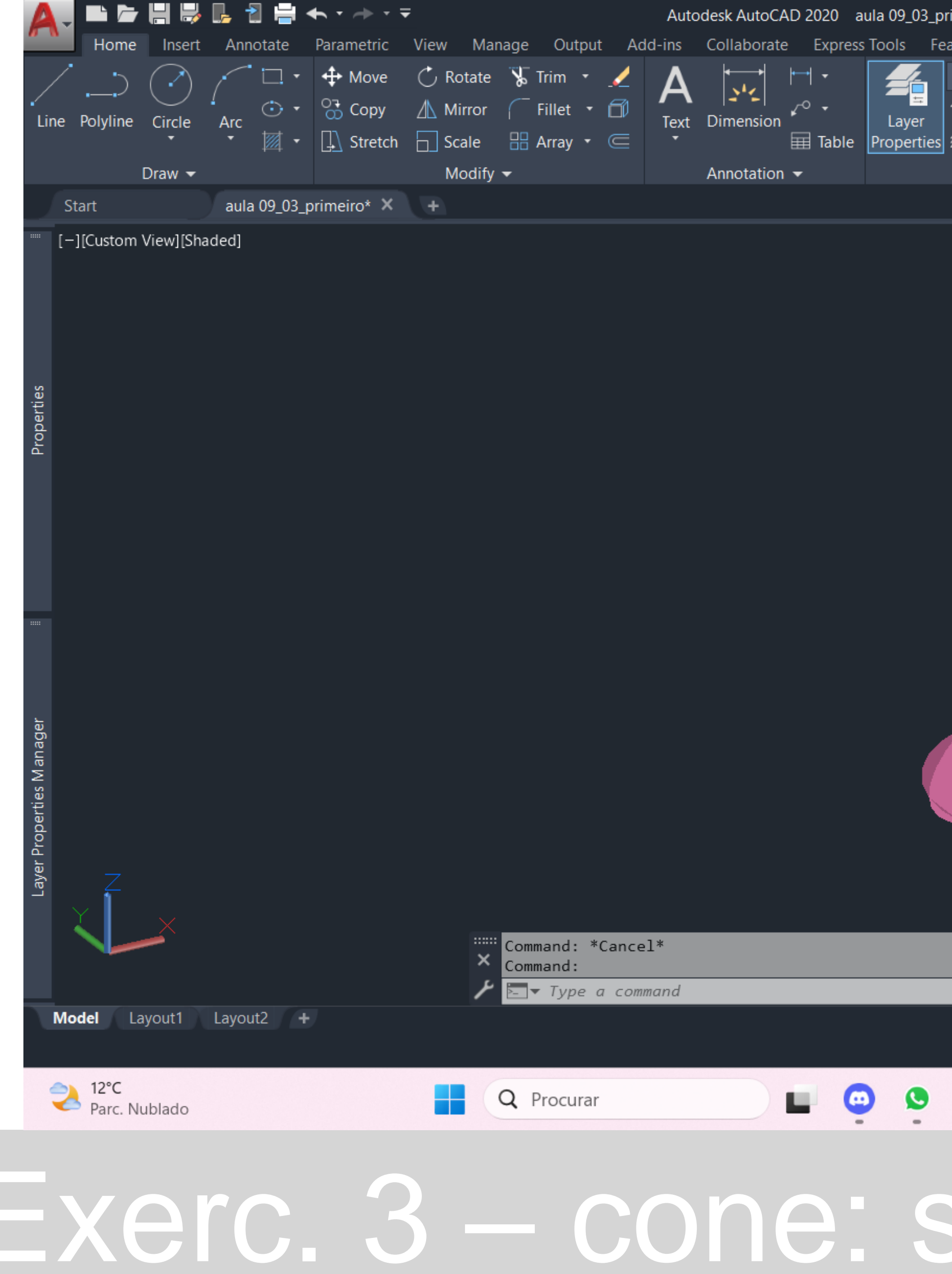

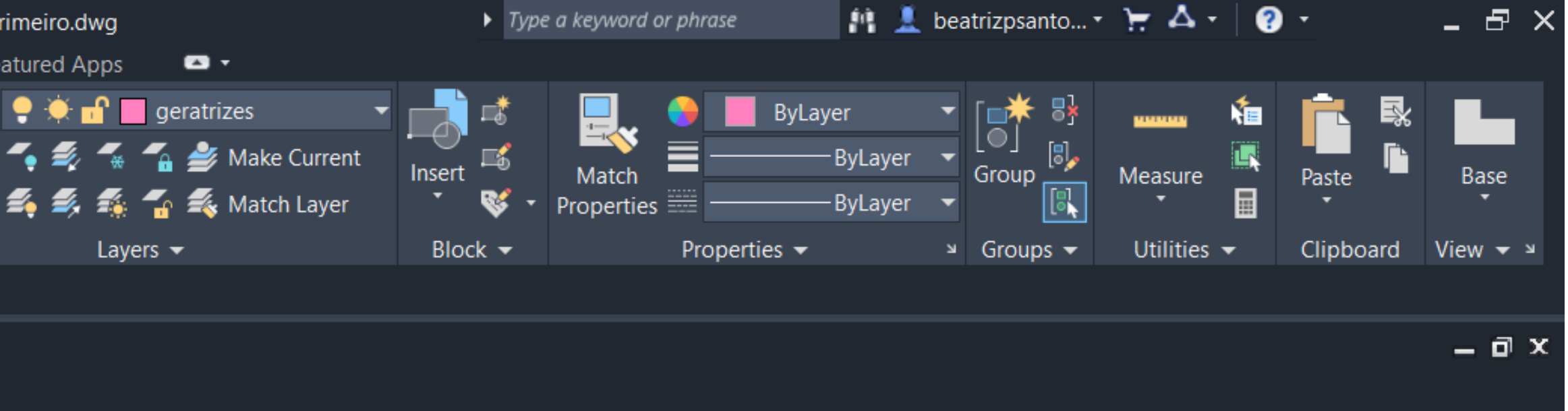

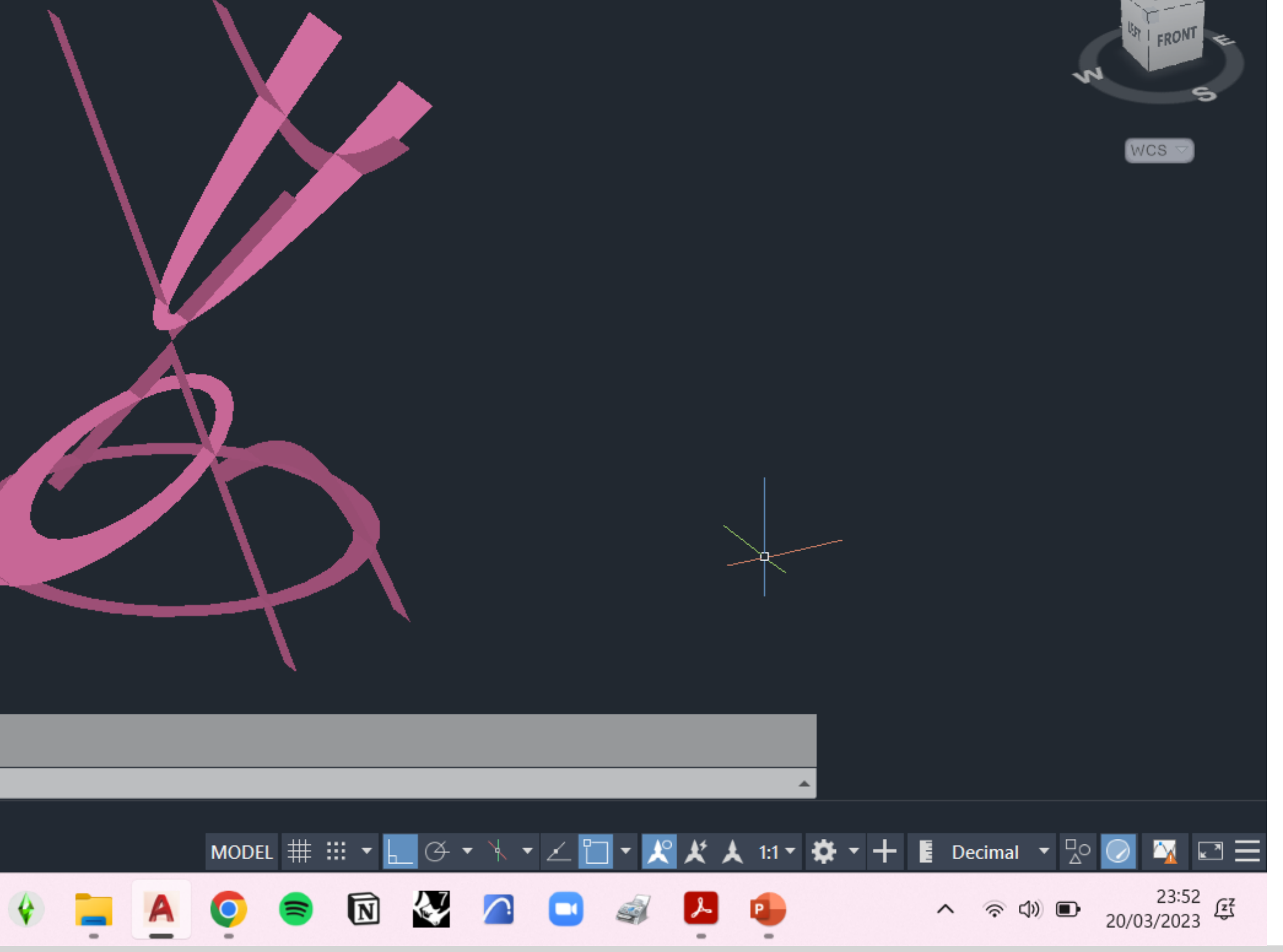

secção

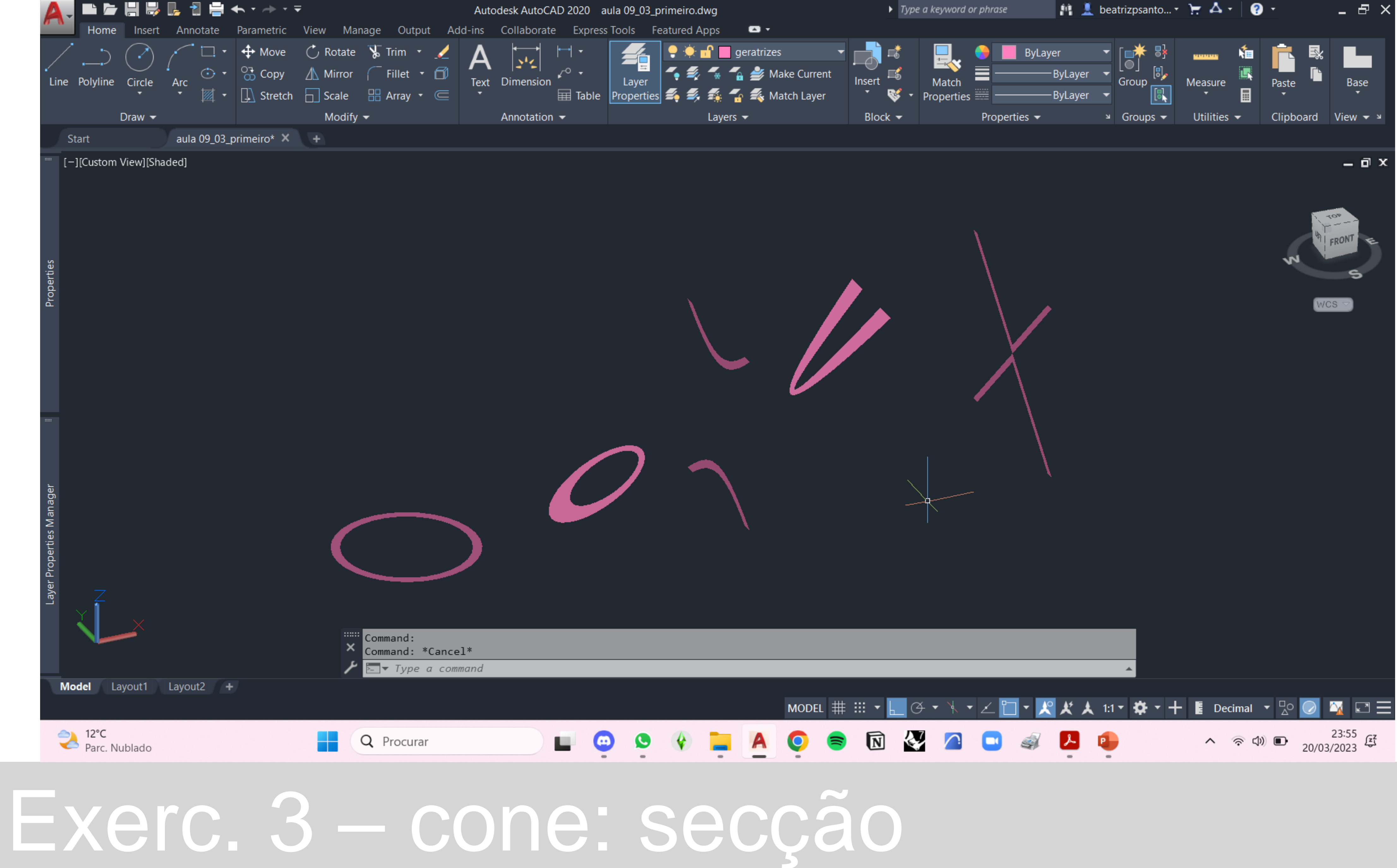

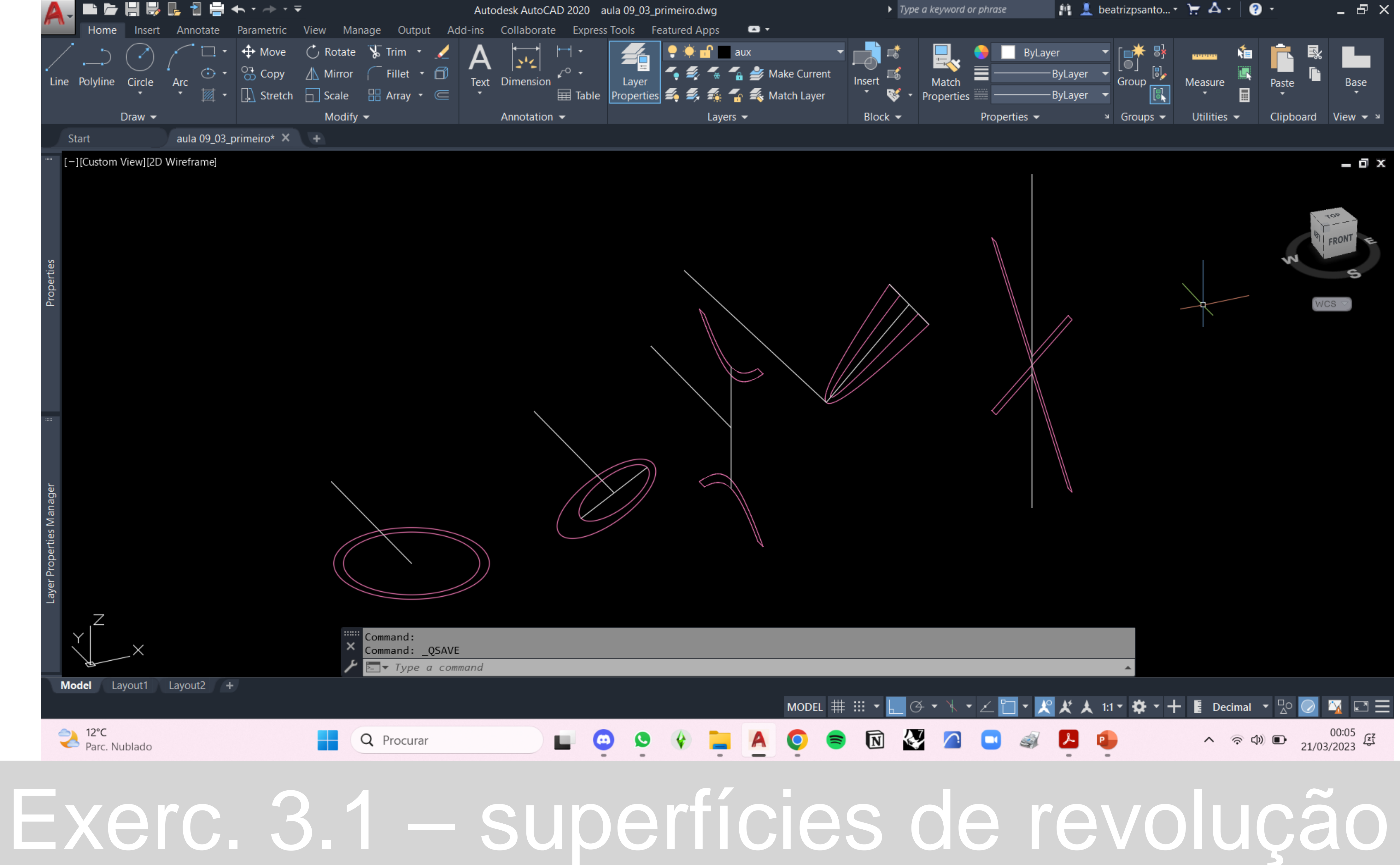

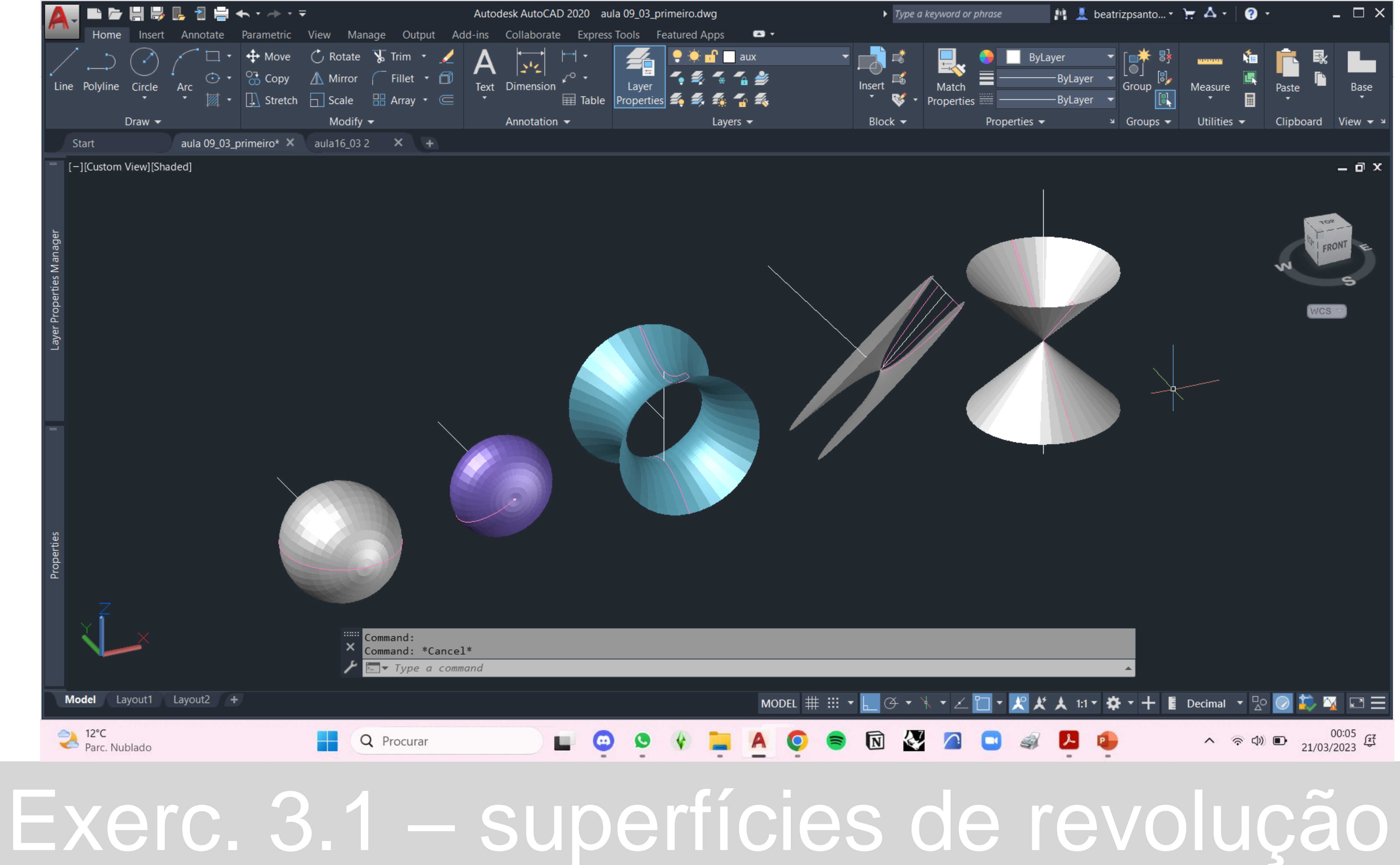

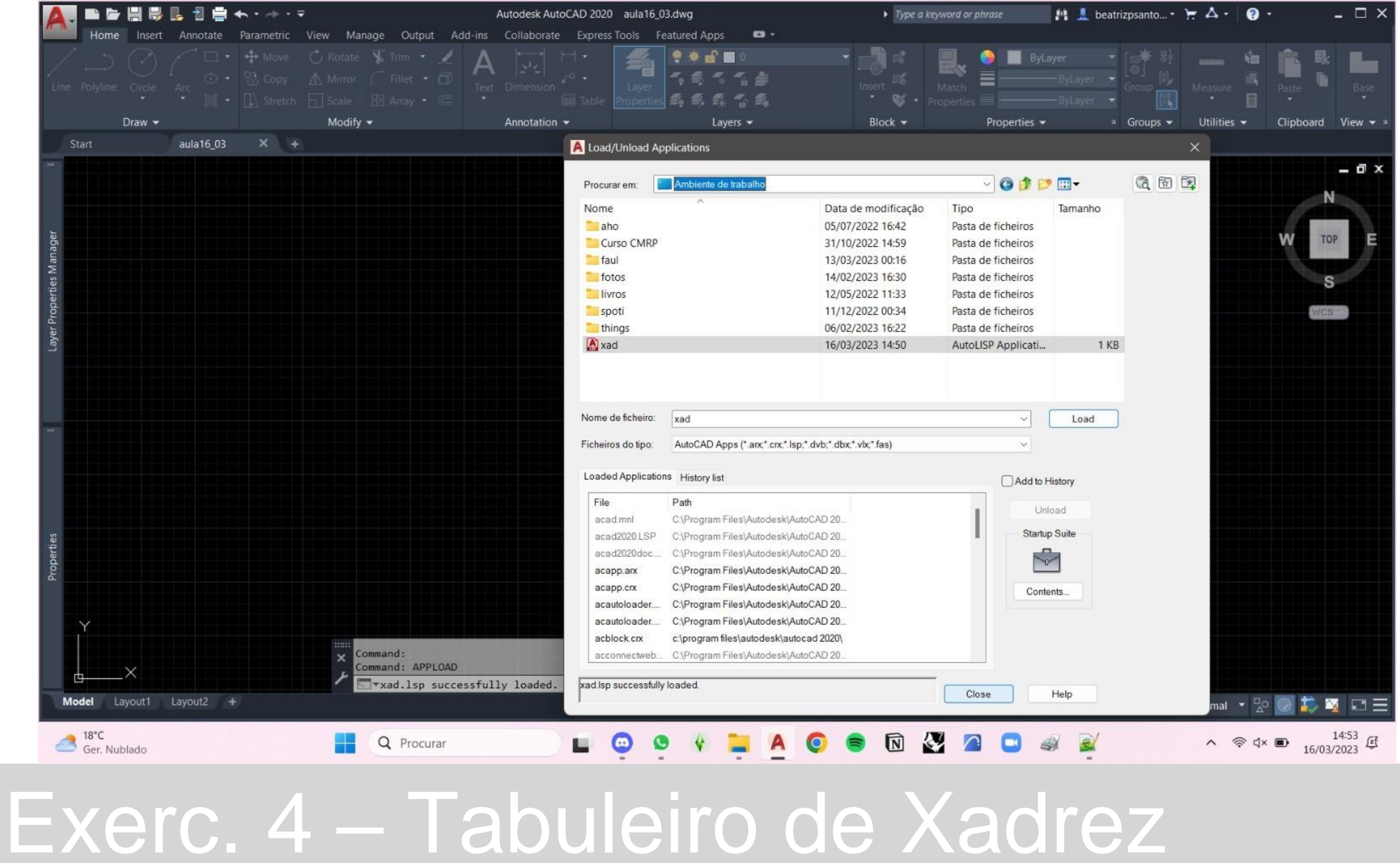

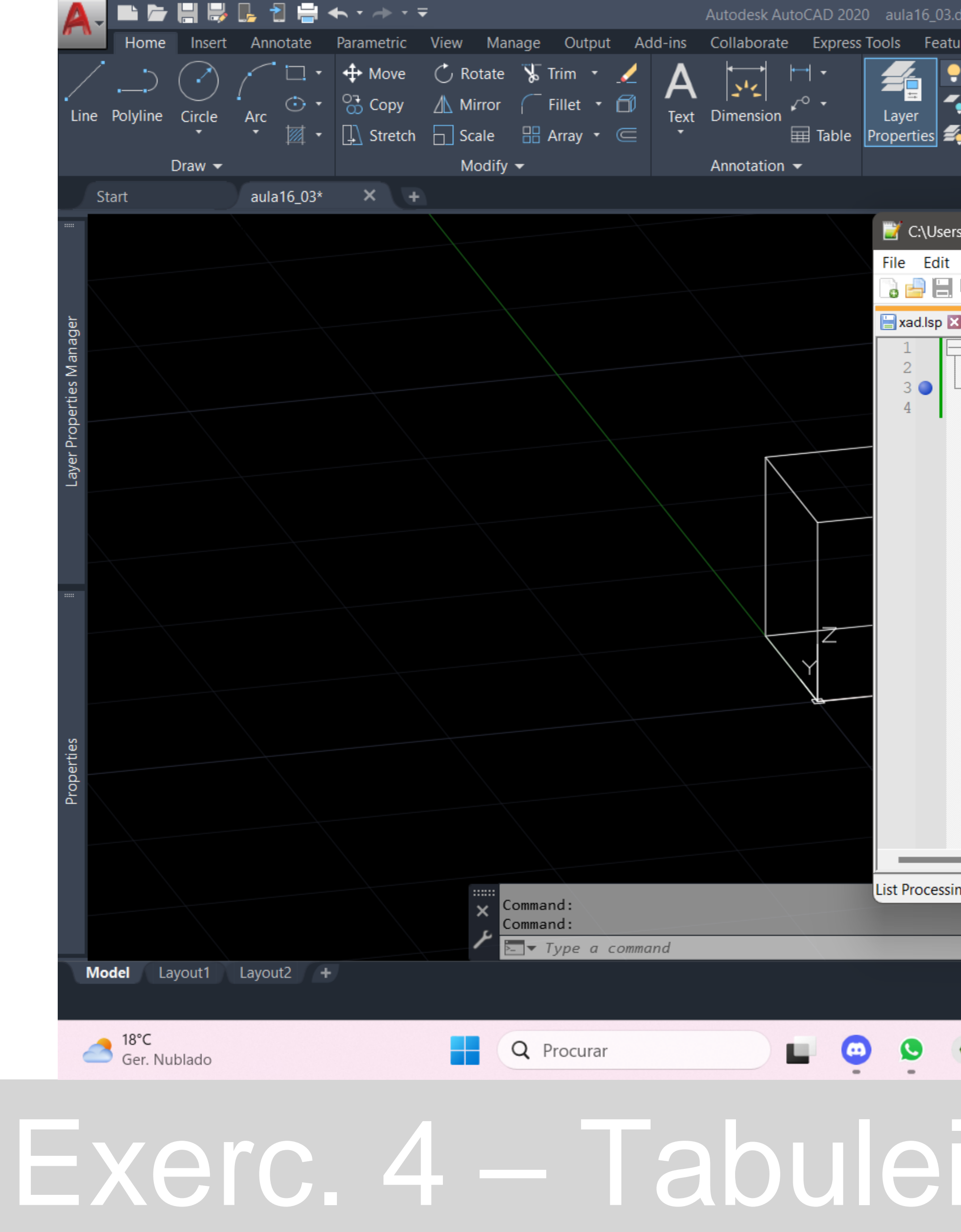

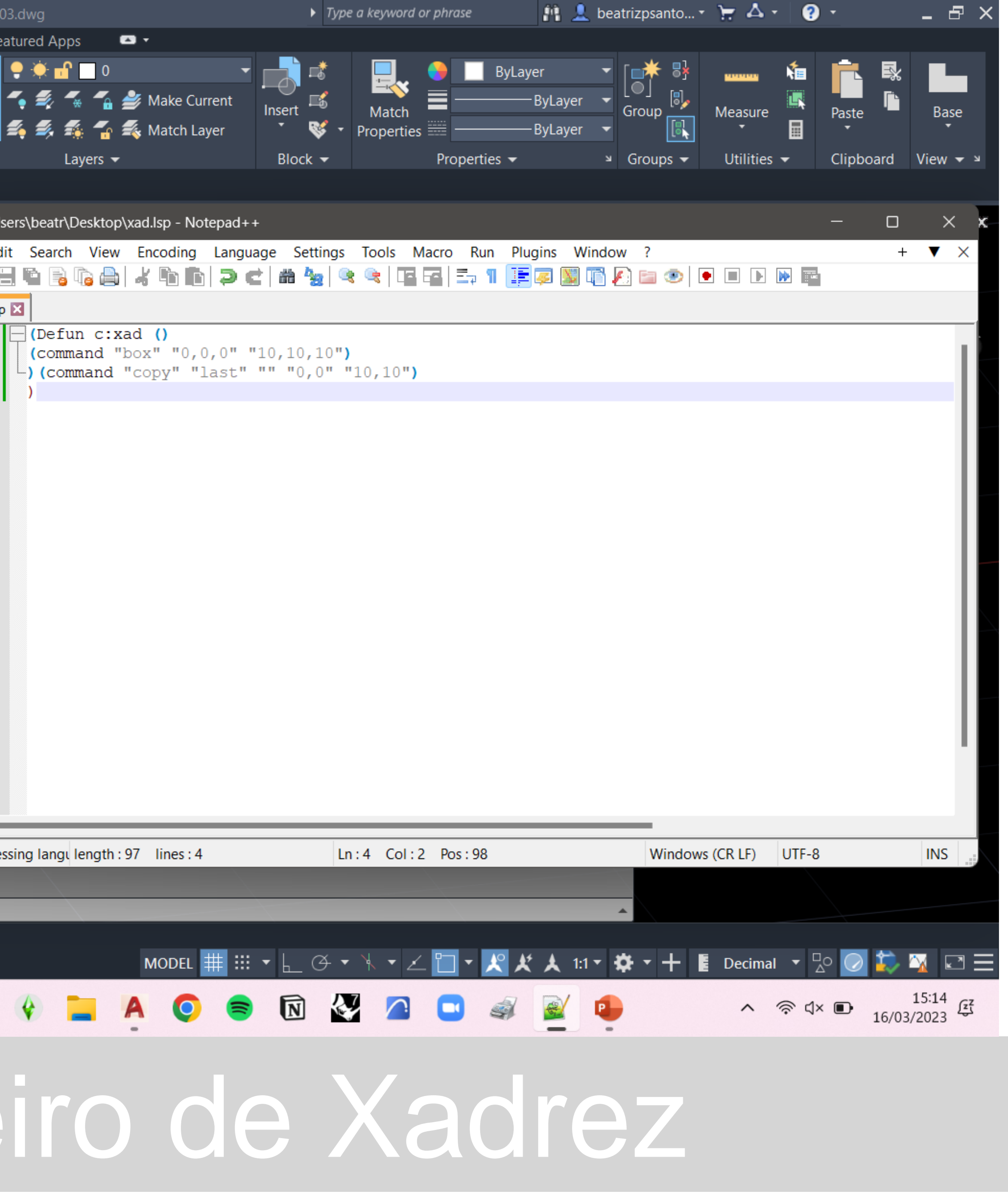

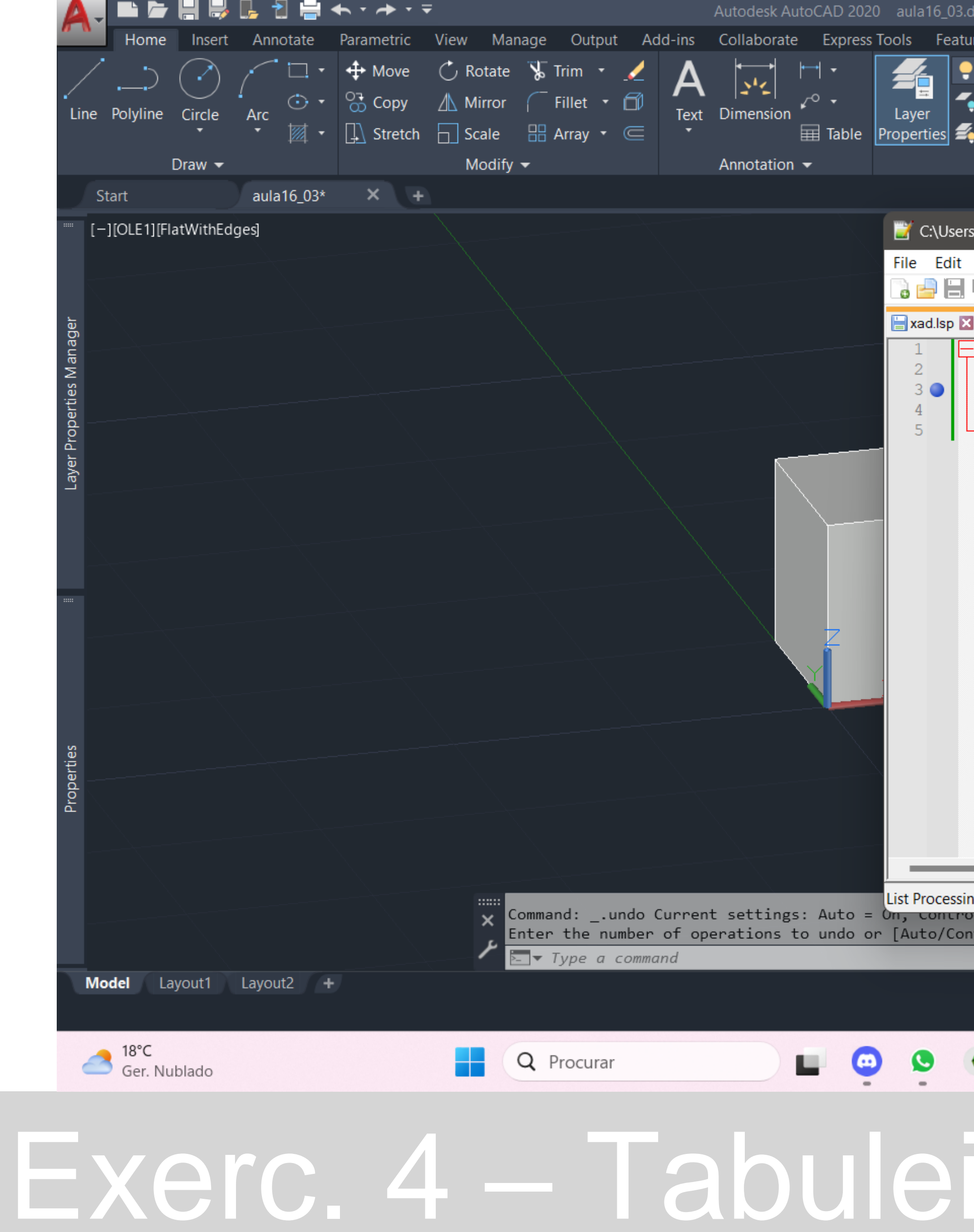

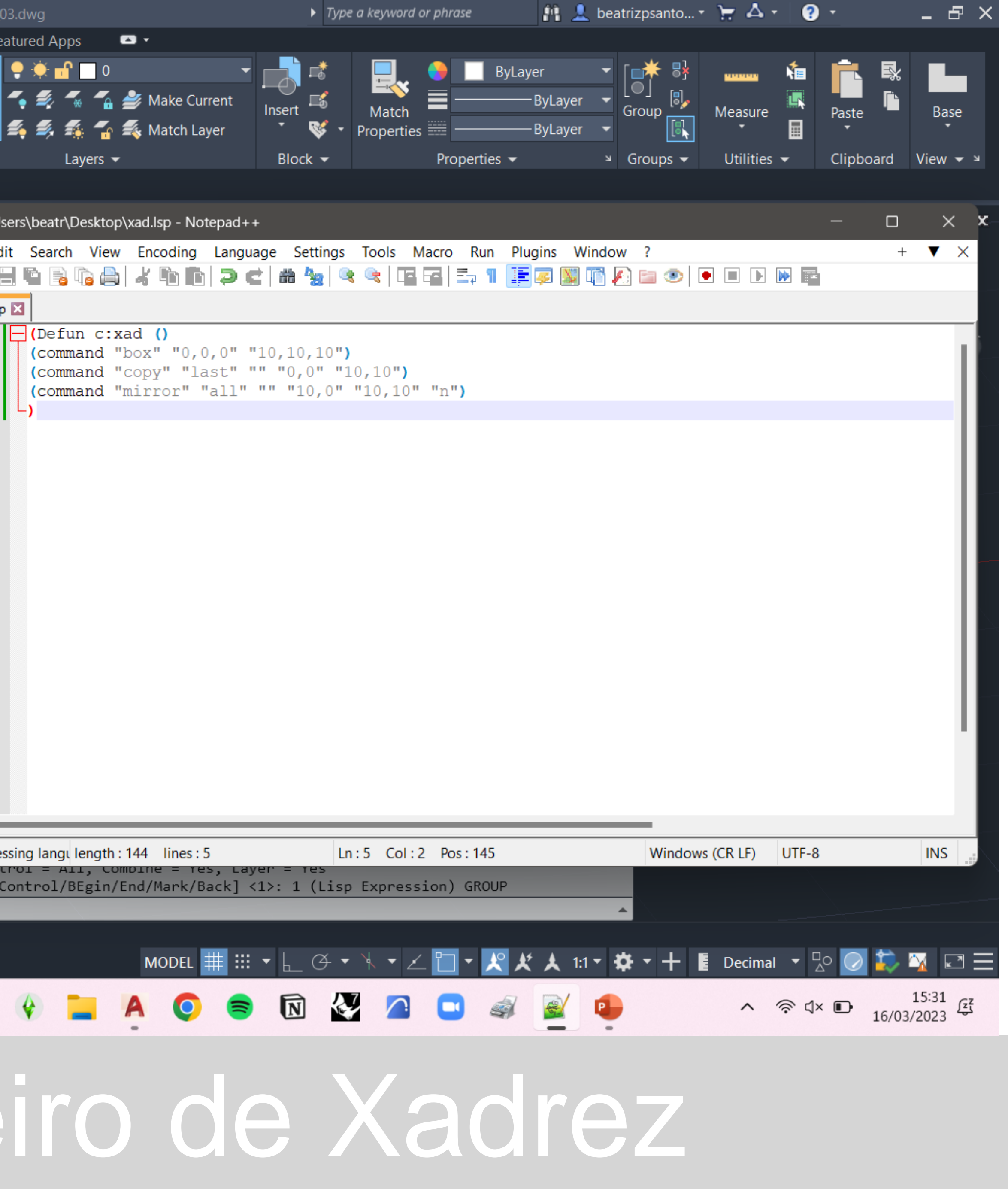

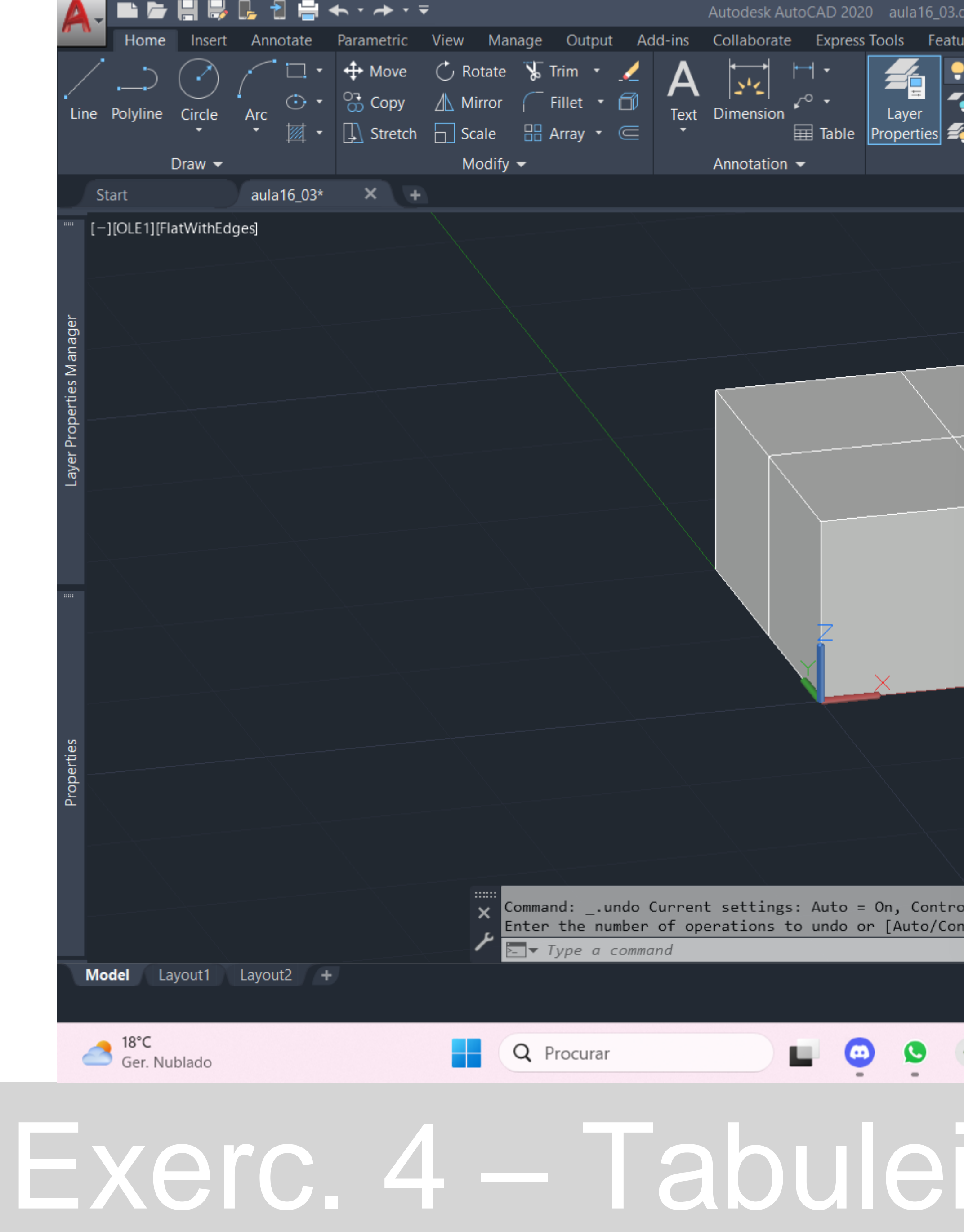

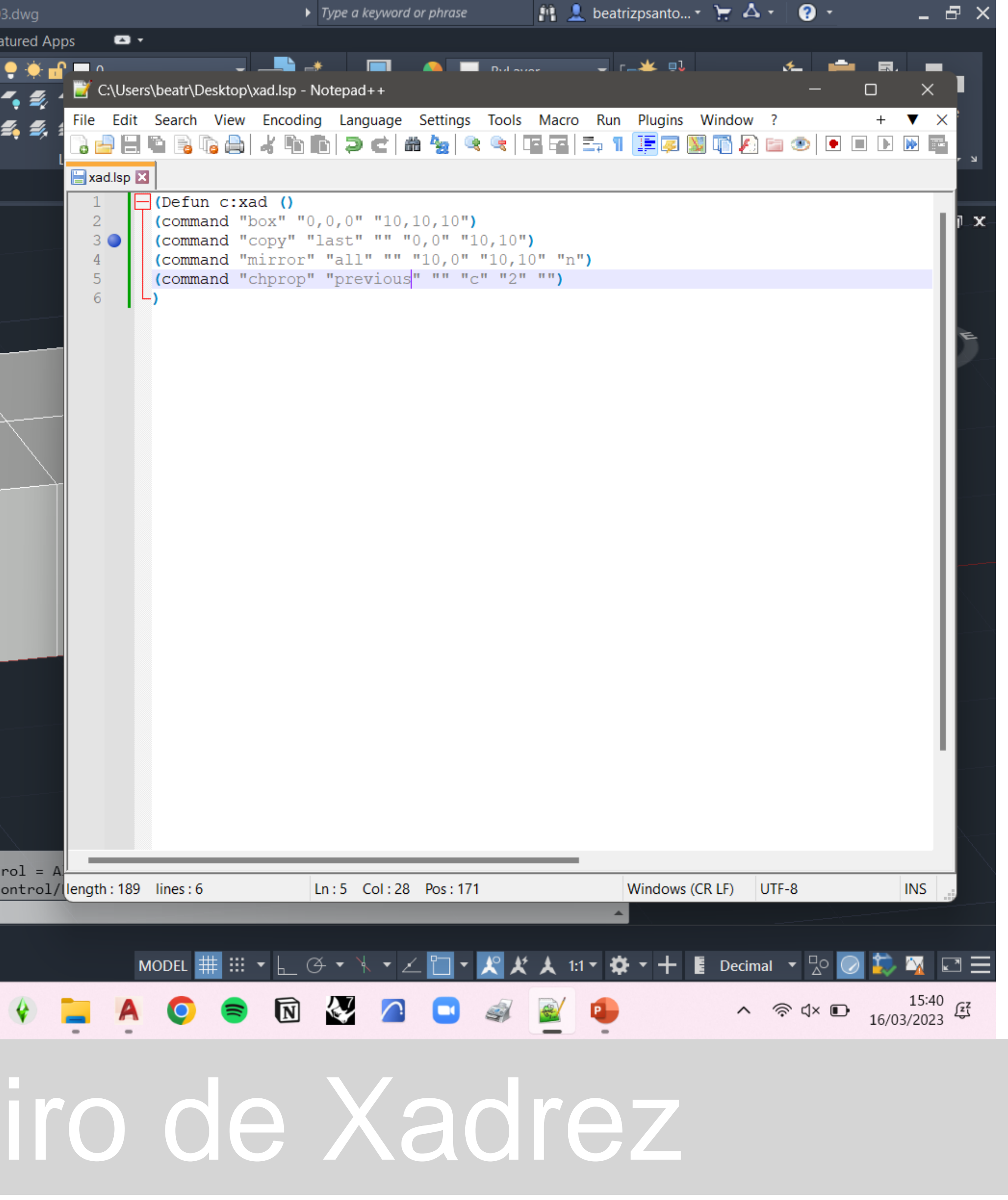

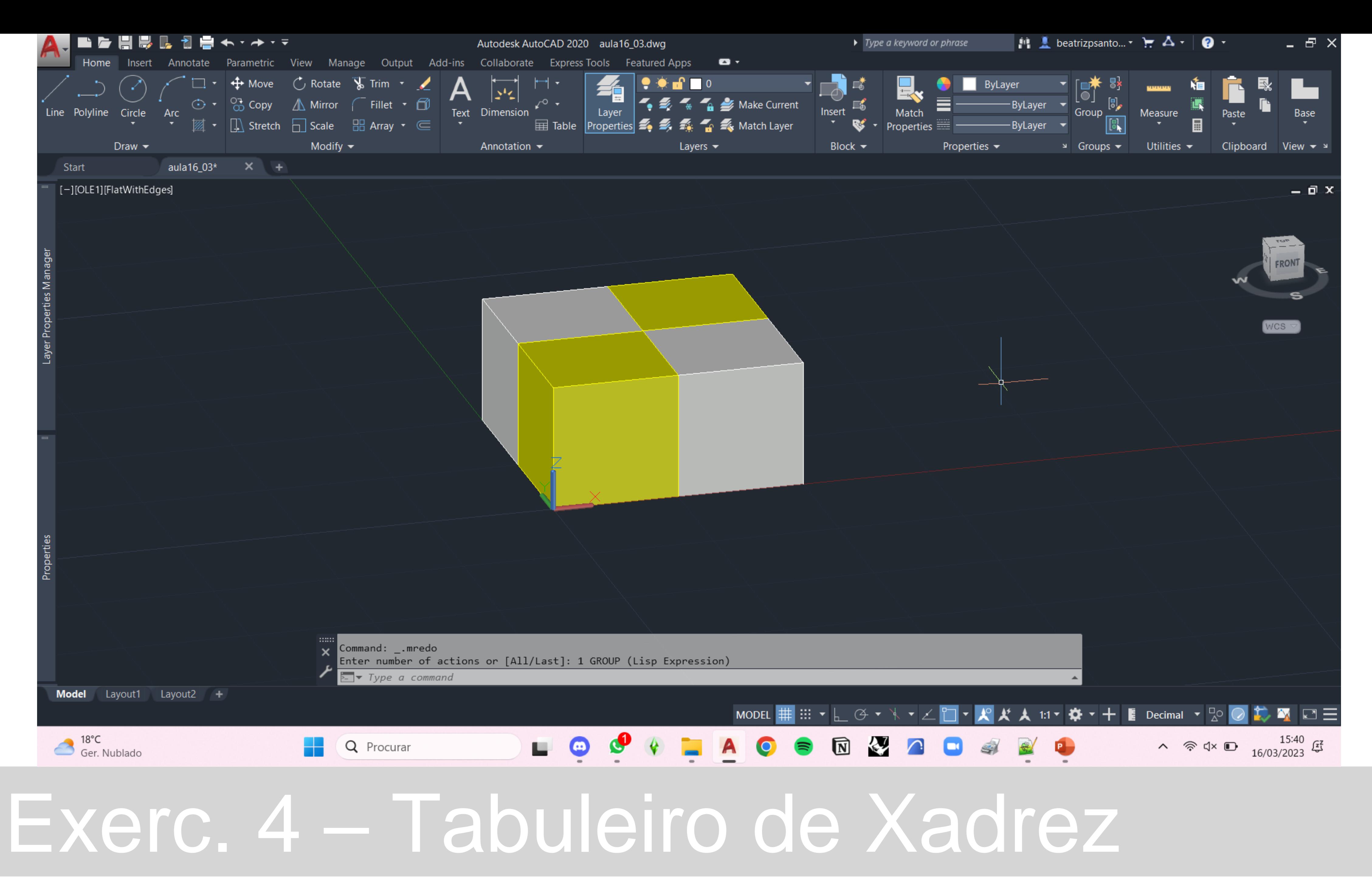

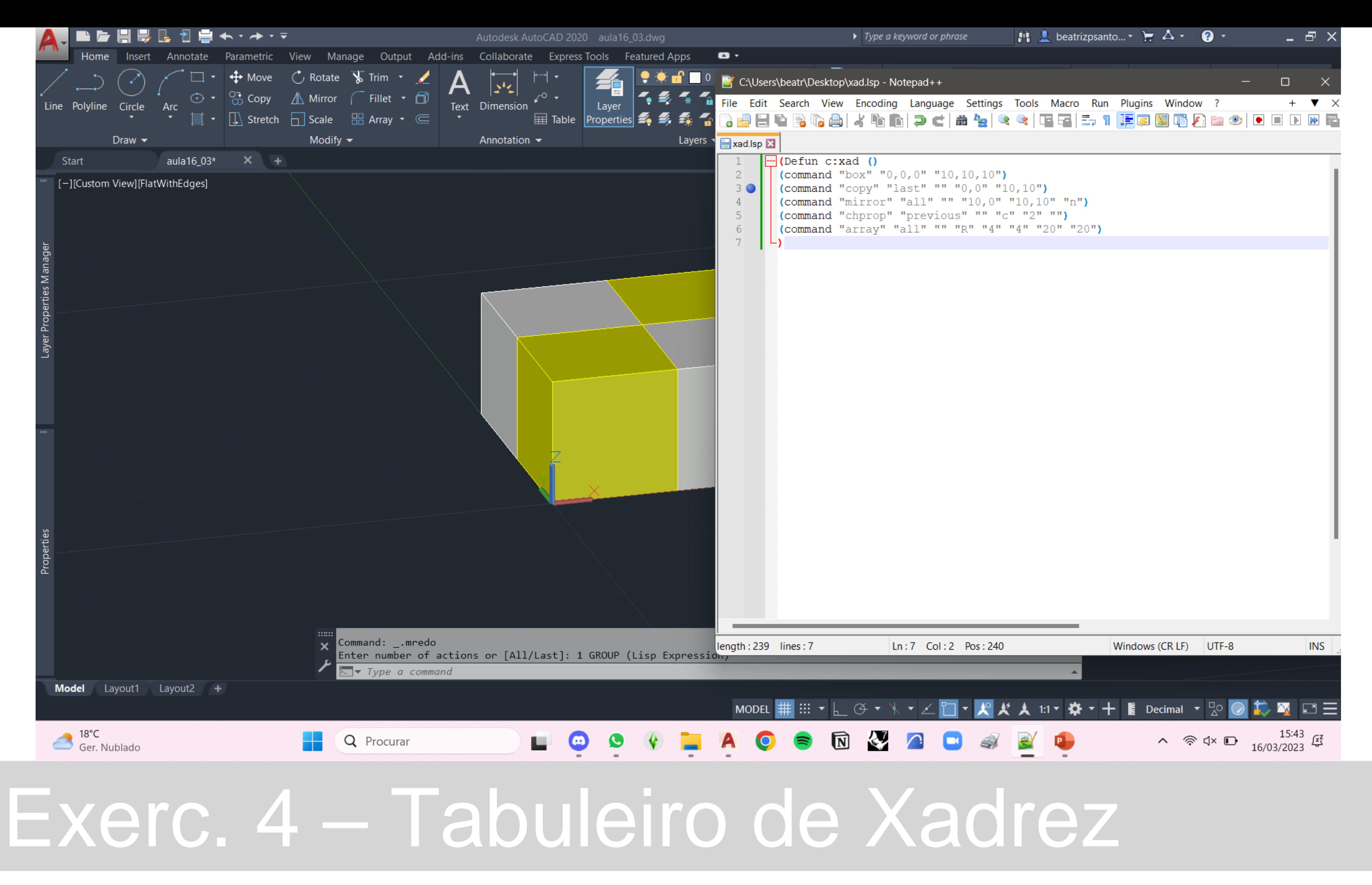

![](_page_32_Picture_0.jpeg)

![](_page_33_Figure_0.jpeg)

![](_page_34_Figure_0.jpeg)

![](_page_35_Figure_0.jpeg)

![](_page_36_Figure_0.jpeg)

![](_page_37_Figure_0.jpeg)

![](_page_38_Figure_0.jpeg)

![](_page_39_Figure_0.jpeg)

![](_page_40_Figure_0.jpeg)

![](_page_41_Picture_0.jpeg)

![](_page_42_Picture_0.jpeg)

![](_page_43_Picture_0.jpeg)

![](_page_44_Picture_0.jpeg)

![](_page_45_Picture_0.jpeg)

![](_page_46_Figure_0.jpeg)

![](_page_47_Figure_0.jpeg)

![](_page_48_Picture_0.jpeg)

![](_page_49_Picture_0.jpeg)